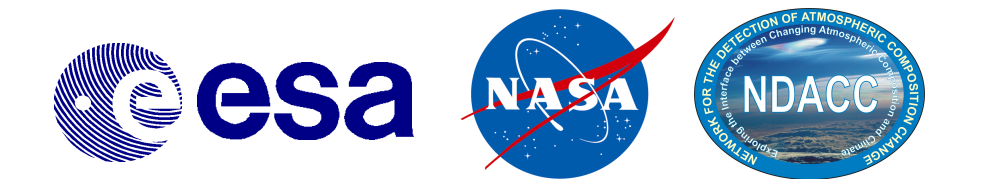

# **The Generic Earth Observation Metadata Standard (GEOMS)**

<span id="page-0-1"></span><span id="page-0-0"></span>**Version 1.0 March 21, 2011**

**Authors**

Christian Retscher, UMBC, NASA/GSFC Martine De Mazière, BIRA-IASB Yasjka Meijer, ESA/ESRIN Aasmund F. Vik, NILU Ian Boyd, NIWA Sander Niemeijer, S[&]T Robert M. Koopman, ESA/ESRIN Bojan Bojkov, ESA/ESRIN

#### **Contributors**

Terje Krognes, NILU Rolf Von Kuhlmann, ESA/ESRIN Thorsten Fehr, ESA/ESRIN Geoff Buswell, Logica UK Limited

## **Document Profile Information**

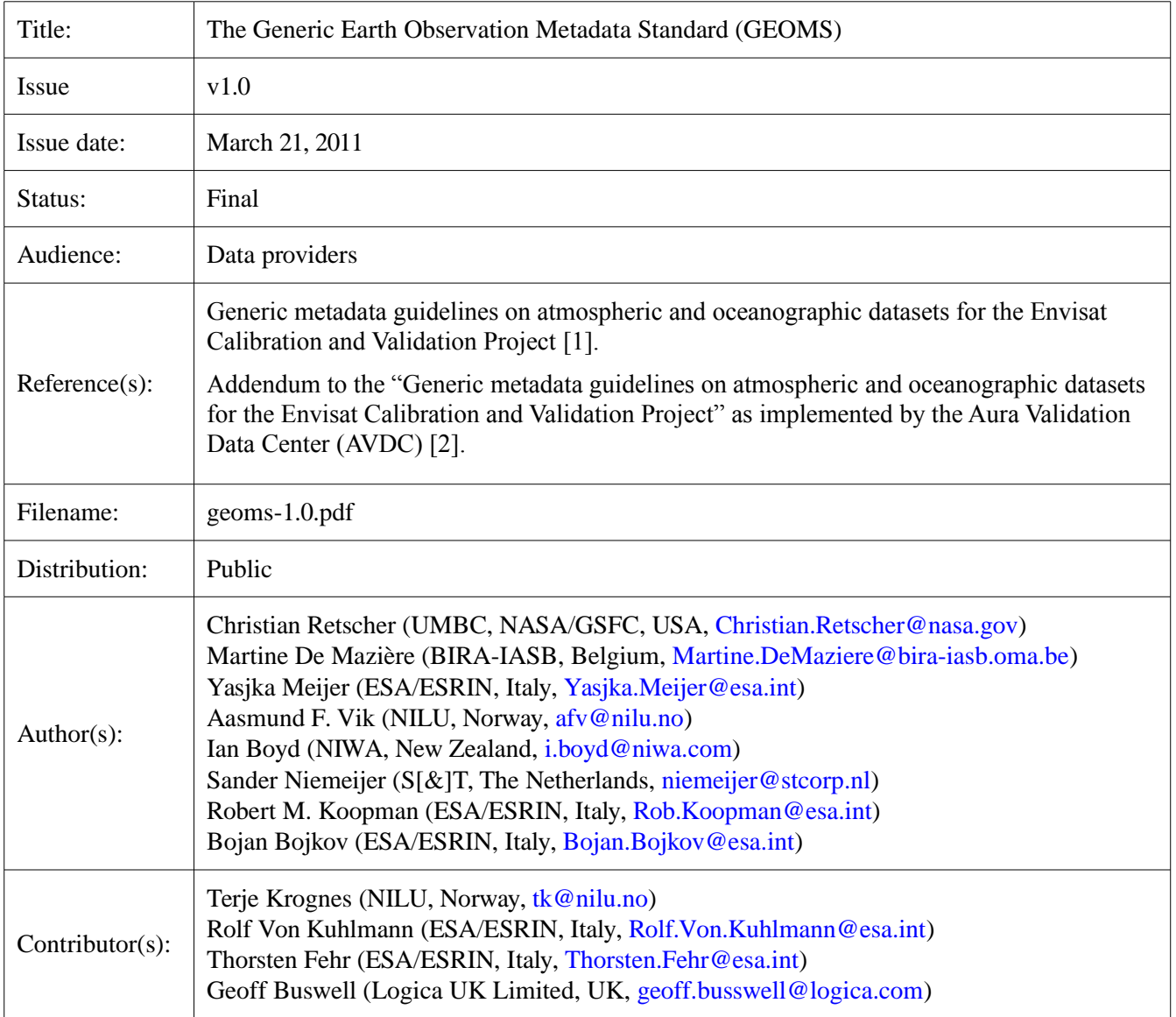

## **Table of Contents**

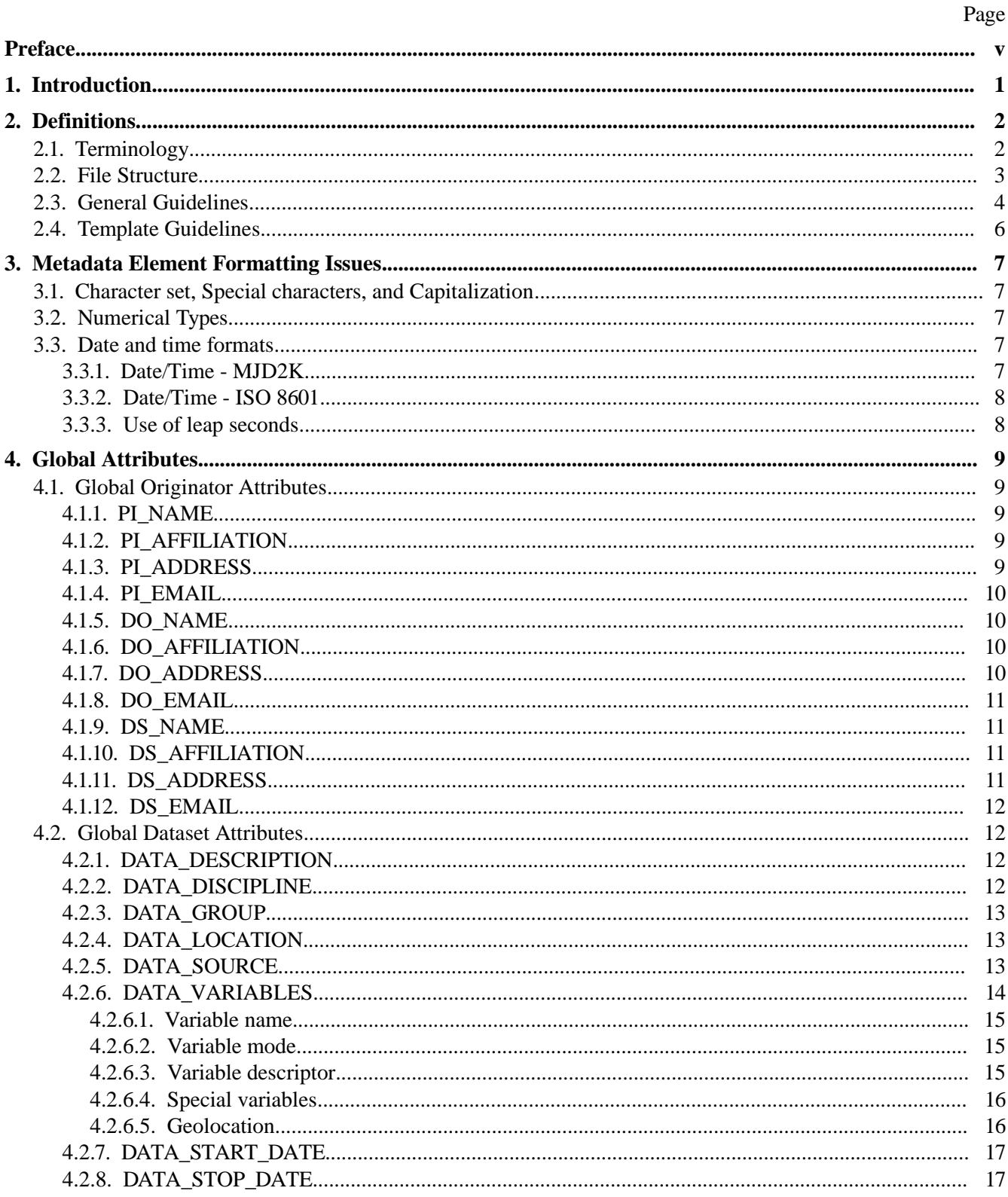

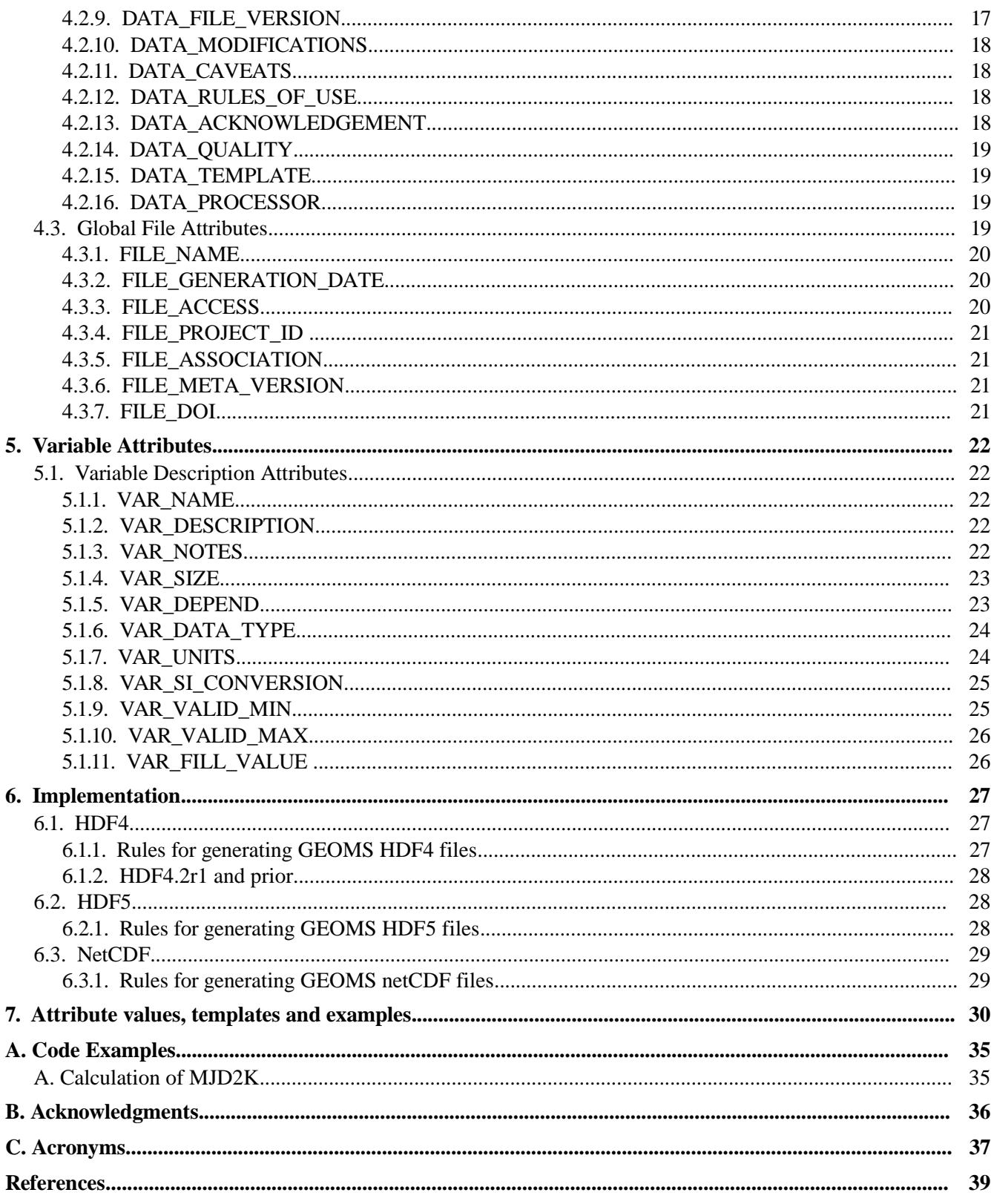

## <span id="page-4-0"></span>**Preface**

This document outlines the metadata and data structure requirements developed to facilitate the use of geophysical datasets by improving their portability and accessibility, and by making their contents selfdescribing. This approach was originally selected to deal with atmospheric [\[3\]](#page-43-5) and oceanographic datasets, but has been recently expanded to support all measurements from Earth observation instruments.

The Generic Earth Observation Metadata Standard (GEOMS) metadata and data structure requirements described in this document may be applied to any project where data are to be exchanged. More information on GEOMS which complements this document can be found at [http://avdc.gsfc.nasa.gov/GEOMS/.](http://avdc.gsfc.nasa.gov/GEOMS/)

The first application for earlier versions of this document was the definition of metadata requirements for the calibration and validation activities of the Advanced Along Track Scanning Radiometer (AATSR), the Global Ozone Monitoring by Occultation of Stars (GOMOS), the MEdium Resolution Imaging Spectrometer (MERIS), the Michelson Interferometer for Passive Atmospheric Sounding (MIPAS) and the SCanning Imaging Absorption SpectroMeter for Atmospheric CHartographY (SCIAMACHY) sensors flying on the European Space Agency (ESA) Envisat platform [\[4\].](#page-43-4) These metadata requirements are as well applied to the validation program of the National Aeronautics and Space Administration (NASA) Earth Observing System (EOS) Aura mission [\[5\]](#page-43-3) carrying the High Resolution Dynamic Limb Sounder (HIRDLS), the Microwave Limb Sounder (MLS), the Ozone Monitoring Experiment (OMI) and the Tropospheric Emission Spectrometer (TES) atmospheric instruments. The scope of this document has been broadened to NASA A-train satellite instruments, to data from the Network for the Detection of Atmospheric Composition Change (NDACC) and additional ESA Earth observation missions. The latter are supported by the Generic Environment for Calibration/Validation Analysis (GECA) project.

## <span id="page-5-0"></span>**1. Introduction**

For geophysical validation, independent observations are performed by a large number of *in-situ*, remote sensing, and satellite instruments for comparison with satellite based geophysical data products. To enhance the usability of the diverse correlative datasets collected for the EOS-Aura validation program and the Envisat calibration and validation campaign (Cal/Val) [\[6\],](#page-43-7) metadata definitions, covering a broad range of instrument types and geophysical parameters have been established. In support of these efforts, relational databases have been designed to store the metadata and to allow extensive quality assurance (QA) and quality control (QC) of the submitted files, while enabling easy data mining and retrieval of selected datasets. This development was initiated in 1998 through the European Commission (EC) project COSE, Compilation of atmospheric Observations in support of Satellite measurements over Europe [\[7\],](#page-43-6) and extended in collaboration with ESA, NASA, principal investigators (PI) of the Envisat and Aura validation campaign, and selected PIs from NDACC, for the implementation of a uniform data exchange standard.

These GEOMS guidelines describe the standard metadata definitions adopted for the correlative, experimental and model data archived for the EOS-Aura validation program, the Envisat calibration and validation campaign, data from NDACC, and the GECA project, which supports existing and future ESA calibration and validation programs. The definitions have been carefully chosen to allow applicability to other scientific endeavors.

The document is structured as follows. It begins with an overview of the definitions of the metadata standard, where we outline some terminology, structure and general guidelines (cf. Chapter [2\)](#page-6-1). The next Chapter [3](#page-11-4) describes metadata parameter formatting issues with details on character sets, special characters, capitalization, used numerical types and date/time formatting. The two core structure elements of this metadata standard, the global attributes (GA) and the variable attributes (VA), are discussed in detail in Chapters [4](#page-13-4) and [5,](#page-26-4) respectively, Chapter [6](#page-31-2) introduces the implementation of GEOMS and the used hierarchical data formats. GEOMS attribute values, templates and examples are found in Tables in Chapter [7.](#page-34-0) In order to support the user when dealing with conversion of e.g. date/time we give code examples in Appendix [A.](#page-39-1) 

## <span id="page-6-1"></span>**2. Definitions**

The multidisciplinary exchange of data in programs such as the EOS-Aura validation program, the Envisat calibration and validation campaigns, NDACC or GECA, depend heavily on good definitions for data. Freedom of choice would let different end-users describe identical datasets in very different terms, thus hindering effective data usage. To avoid this, there is a necessity to describe the contents of the data files unambiguously. Therefore, consistent sets of descriptors characterizing the data are defined. These descriptors, the so-called metadata elements, are each allowed a limited set of predefined values. The following Chapters will introduce generic metadata definitions for correlative datasets as they are used in Envisat and Aura validation as well as for NDACC and GECA. They will further provide guidelines for the introduction of metadata for future cooperating data centers (DC).

## <span id="page-6-0"></span>**2.1. Terminology**

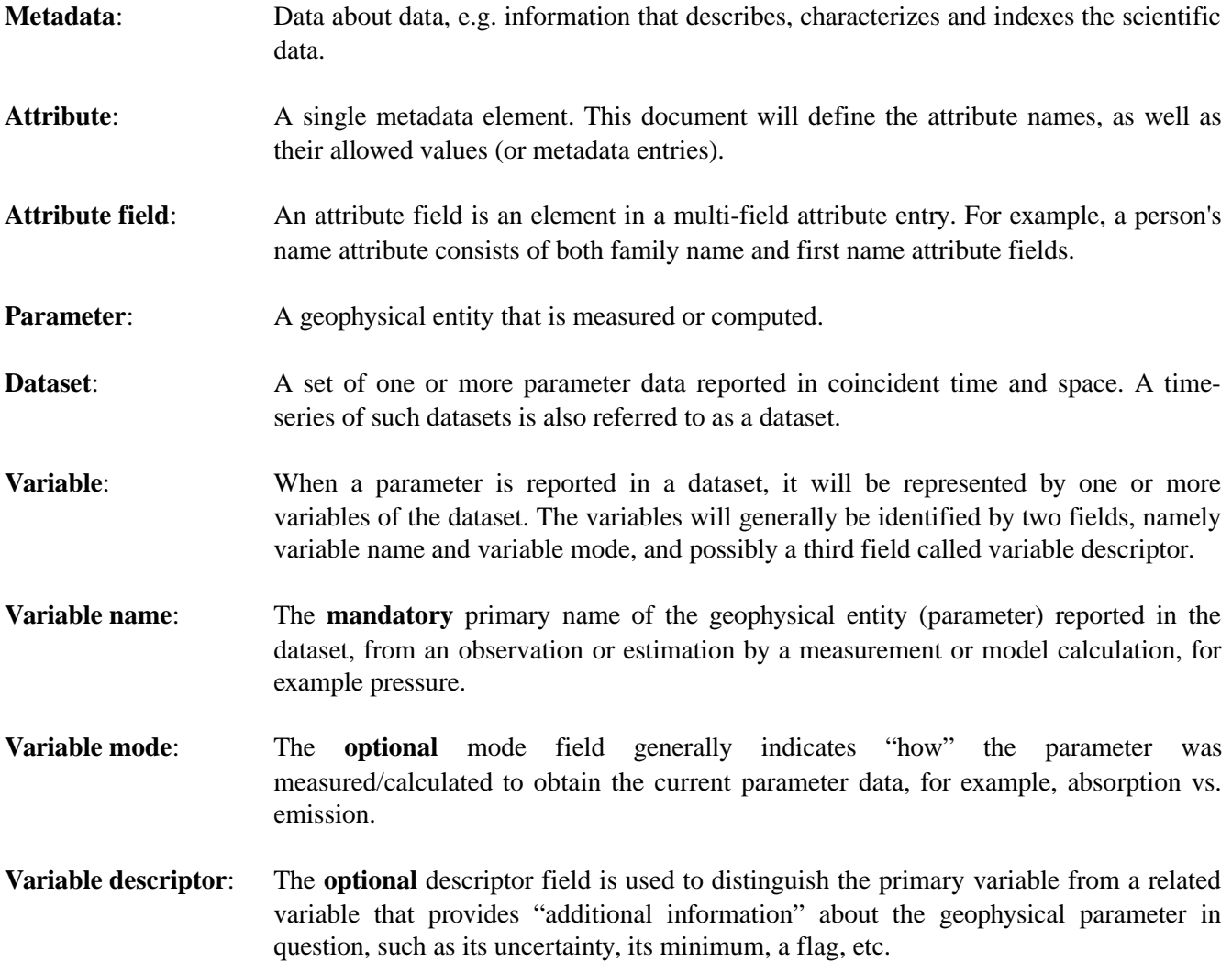

**Data source:** An instrument or a model from which the reported data originate.

- **Data location:** The location name associated with sampled or modeled data. The position may be varying with time, e.g., when data are taken from a moving platform such as a plane, balloon, ship, drifting buoy, or satellite.
- **Data dependence**: Parameters or variables that are provided as a function of another parameter or variable (for example temperature as a function of time) are considered dependent parameters. The parameter(s) on which the dependent parameter depends (time in the example) are the independent parameter(s). The number of independent parameters determines the dimensionality of the grid on which the dependent parameter is reported.

## <span id="page-7-0"></span>**2.2. File Structure**

Data and associated metadata are combined into data files. Sufficient metadata must be available in each file (as specified in Chapters [4](#page-13-4) and [5\)](#page-26-4) to make the data useful to the end-user and to meet the requirements outlined here for proper data indexing. End-users must be able to use any data file adhering to the outlined standard without having to search for relevant metadata in other sources.

Metadata are divided into 1) one set of global attributes, which pertain to the identification of the file itself and to the dataset contained in the file as a whole, and 2) an ensemble of sets of variable attributes, each set pertaining to one single variable within the dataset. There is one set of variable attributes per variable in the data file.

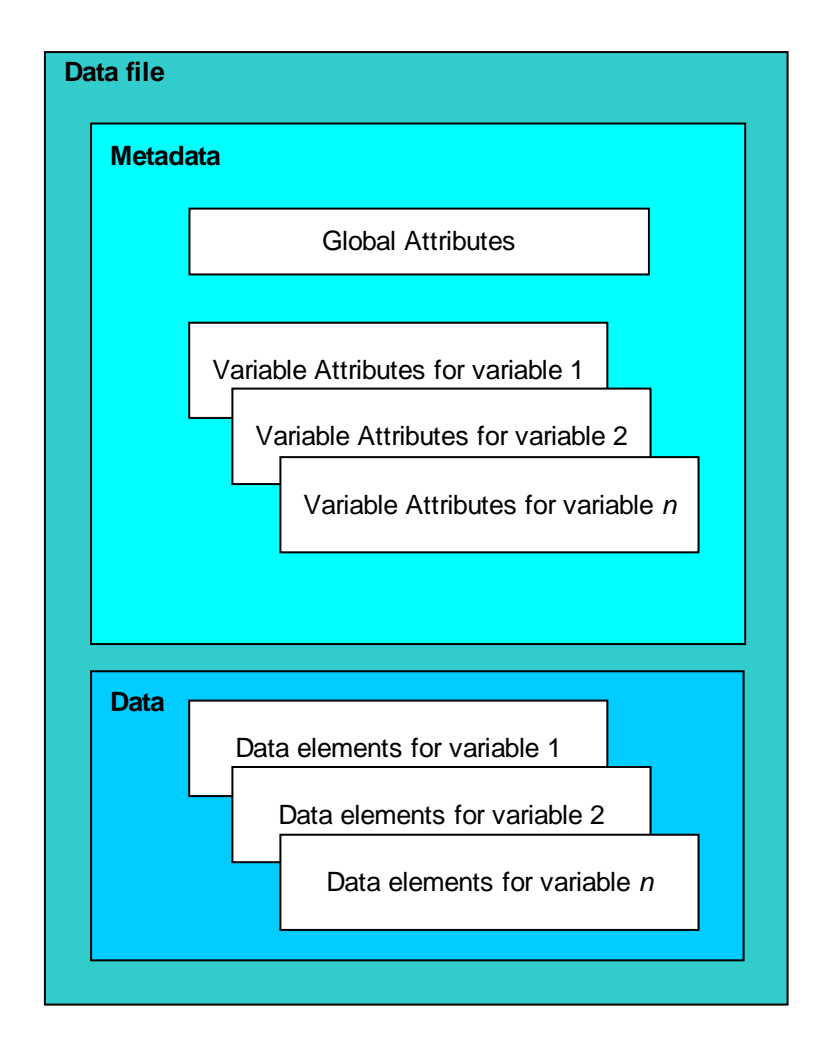

*Figure 2.1 Overview of the data file structure.*

A data file consists of data from one single data source, auxiliary data (such as related meteorological data), and metadata that describe the data. For a dependent parameter, the independent parameter on which it depends must be available in the dataset.

For the EOS-Aura, Envisat validation, NDACC and GECA activities, the files must meet the metadata standard presented in this document, as well as being formulated as Hierarchical Data Format (HDF) type files [\[8\].](#page-43-9) Some data centers support as well the network Common Data Form (netCDF) [\[9\].](#page-43-8) HDF and netCDF implementations are described in Chapter [6.](#page-31-2)

### <span id="page-9-0"></span>**2.3. General Guidelines**

The purpose of these comprehensive guidelines is to reduce the difficulties and ambiguities in dealing with the complexity inherent with data exchange. The majority of typical errors will be detected at a data center (e.g. the Envisat Validation Data Center [\[10\]\)](#page-43-10) before the dataset is indexed and added to a file tree. This form of quality assurance and quality control constitutes an improvement in the management of data compared to a system that is not supported by clearly defined nomenclature and formulations. The resulting unambiguity in reporting datasets will improve their scientific use and enable users to validate datasets more effectively. In this metadata standard the following rules are defined to optimize the effective exchange of data and efficient data management.

- The unambiguous identification of the various parameters is of great importance to data exchange. The associated variable name attribute VAR\_NAME (cf. Sections [4.2.6](#page-18-0) and [5.1.1\)](#page-26-2), consisting of the **variable name**, and possibly the **variable mode** and/or the **variable descriptor**, assigns a unique name to each variable that refers to the same underlying geophysical entity. For this reason, the **variable name** must contain a basic description in physical terms of the geophysical quantity that it represents, for example PRESSURE. The **variable mode** emphasizes those aspects of the reported quantity related to the method of estimation that may affect comparisons with other estimates from differing measurement methods or calculations. The third entry, the **variable descriptor**, is used to construct a related variable that contains derived and/or additional information about the main variable, for example: the error or uncertainty associated with the pressure data.
- The **variable mode** or the **variable descriptor** should not be used to distinguish estimation methods that are characterized by the use of specific but potentially different values of a reference or calibration quantity. Typical examples are reference wavelength or pre-defined depths. If the variable is reported for several **reference values** under the same conditions of variable mode, then the variable should be reported as a dependent variable, dependent on the reference values; these reference values become the independent parameters. If the variable is reported for only one reference value, then this reference value is reported as a constant independent variable, and there is no need to make the reported parameter depend on this single reference parameter.
- Time, latitude, and longitude position parameters are **mandatory**. Geolocation must be specified in terms of date, time, latitude, longitude and possibly a vertical coordinate. Such a coordinate can be altitude, depth, pressure or geopotential height. If no altitude parameter is measured, the altitude position of the instrument should be given, if it makes sense for the observation. Preferably the geolocation must describe the effective date, time and location of the geophysical quantity that is reported. The geolocation of the sampling instrument may also be provided as additional information to the actual location of the reported geophysical quantity.
- GEOMS describes many **mandatory** and **optional** attributes. Optional attributes may be omitted when indicated in the "Req" (Requirements) column in Tables [7.1](#page-34-1) to [7.4](#page-36-0) in Chapter [7.](#page-34-0) Some attributes are **optional**, but may be **mandatory** when data is reported compliant to a GEOMS template (GEOMS-TE; cf. Section [2.4\)](#page-10-0). Files must contain all mandatory attributes, may contain optional attributes, but may also contain non-standard attributes. The usage of non-standard attributes is not a violation to this standard, but it is preferred to use attributes described within this document.
- Default or missing entries must be set to the appropriate fill value described by the attribute

VAR FILL VALUE in Section [5.1.11.](#page-30-0) With the supported GEOMS data formats (cf. Chapter [6\)](#page-31-2) empty data entries are not possible.

• GEOMS provides several rules and guidelines regarding the dimensions of variables. Each dimension of a variable can either be associated with an axis (such as time, latitude, longitude, height/depth, etc.) or can be an independent dimension. Each axis comes with a variable, the axis variable, that contains the values along that axis. When referring to a dimension that corresponds with an axis then in GEOMS the name of the axis variable will be used.

A variable that has more than one dimension shall follow the so-called "C convention" for **dimension ordering** when describing information regarding its dimensions. With the C convention the last dimension (writing from left to right) is fastest running when enumerating all elements, compared to the Fortran convention, where the first dimension is fastest running. Note that different file access libraries may have different conventions with regard to how they deal with array ordering in their function interfaces. What is important is that a multidimensional variable is stored with the proper dimensions as fastest/slowest running. This means that storing a DATETIME; ALTITUDE variable as a DATETIME  $\times$ ALTITUDE array with C ordering convention or storing it as an ALTITUDE  $\times$  DATETIME array with Fortran ordering convention is both correct (since in both cases the DATETIME dimension will be the slowest running). However, attributes for a variable should, as mentioned before, still only follow the C ordering convention. So in both cases the VAR\_DEPEND attribute should equal DATETIME;ALTITUDE. Note, IDL natively follows the Fortran convention, but when using the IDL HDF library command by default output data is transposed.

For many file formats there is the concept of an "appendable dimension", which is the dimension that grows when more data is added. Data in GEOMS should be structured in such a way that the slowest running dimension is the appendable dimension. In most cases this is the dimension that corresponds to the DATETIME axis. Overall, the following order of dimensions (from slowest to fastest running) should be used: DATETIME, LATITUDE, LONGITUDE, ALTITUDE (or PRESSURE, ALTITUDE.GPH, etc.), WAVELENGTH (or WAVENUMBER), and then any other dimensions. Any independent dimension should always come last (e.g. they should be the fastest running dimension). Except for appendable dimensions, any axis that only consists of one element should not be used as a dimension. For instance, if there is only one LATITUDE and LONGITUDE value applicable for the whole file, then variables should not have a LATITUDE or LONGITUDE dimension.

Axis variables are in most cases one-dimensional. However, when an axis such as a height grid differs per time value the axis variable can be provided as a two-dimensional variable. The first dimension of such an axis variable should then map to the appendable dimension (e.g. DATETIME) and the second dimension should map to its own axis. See Section 5.1.5 for some examples.

## <span id="page-10-0"></span>**2.4. Template Guidelines**

Some GEOMS compliant measurements **must be reported** according to guidelines as set in GEOMS templates (cf. Chapter [7\)](#page-34-0). In general, a GEOMS template states, which metadata attributes and data variables must be reported. The general guidelines set above and throughout this document are **valid for all templates** and all rules **must be followed**. Templates cannot be more loose on general rules, but only more **restrictive** in the usage of metadata attributes and data variables. Templates may e.g. rule the usage of generally **optional**, but **mandatory** variable attributes if used in the GEOMS-TE context.

## <span id="page-11-4"></span>**3. Metadata Element Formatting Issues**

## <span id="page-11-3"></span>**3.1. Character set, Special characters, and Capitalization**

- All metadata entries use the printable ISO 646/US ASCII [\[11\]](#page-43-13) character set.
- All attribute names and values must be used as outlined in the following Sections and in Tables [7.1](#page-34-1) to [7.12.](#page-38-0)
- Free format attribute values must abide by the character set restriction set above, but non-printable characters horizontal tab (HT), line feed (LF), and carriage return (CR) are allowed.
- In multi-field attribute values the semicolon character ";" is reserved for specific purposes. No white space is allowed before and after this symbol.
- All attribute names are set in upper case and are used case sensitive.
- All attribute values which are outlined in the following Sections and have specific format requirements, as well as all attribute values which are defined in Tables [7.1](#page-34-1) to [7.12](#page-38-0) are used case sensitive.

## <span id="page-11-2"></span>**3.2. Numerical Types**

The currently accepted binary representations (or numerical types) are found at VAR\_DATA\_TYPE in Table [7.4.](#page-36-0) The used floating-point representations follow the IEEE 754 standard for floating-point arithmetic. For more details on the supported data formats please see Chapter [6.](#page-31-2)

## <span id="page-11-1"></span>**3.3. Date and time formats**

There are two accepted date/time formats used in these guidelines: a numerical format (MJD2K) for data reporting of the variable attribute DATETIME and any other variable attributes which have VAR\_DATA\_TYPE = MJD2K; and a string format, ISO 8601 [\[12\],](#page-43-12) for file name construction and use in global metadata attributes DATA\_START\_DATE, DATA\_STOP\_DATE, and FILE\_GENERATION\_DATE. For reasons of **compatibility to UDUNITS** [\[13\],](#page-43-11) MJD2K is used as a short form for MJD2000.

#### <span id="page-11-0"></span>**3.3.1. Date/Time - MJD2K**

The Modified Julian Date, MJD2K, used throughout this document is defined as follows:

MJD2K is 0.000000 on January 1, 2000 at 00:00:00 UTC

Special care must be given to the formatting of MJD2K by reporting the appropriate number of significant digits

after the comma to represent the actual time resolution:

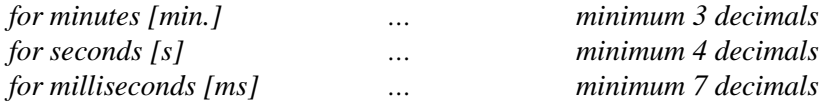

#### <span id="page-12-1"></span>**3.3.2. Date/Time - ISO 8601**

The UTC DATETIME representation in ISO 8601 [\[12\]](#page-43-12) long format is: YYYYMMDDThhmmssZ

*where*

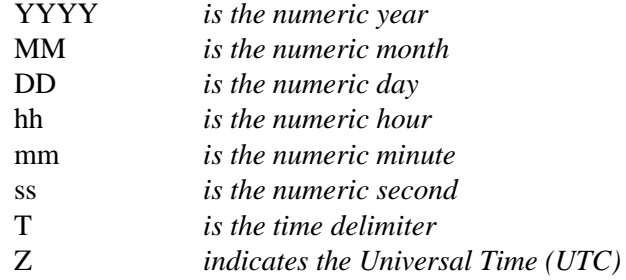

#### <span id="page-12-0"></span>**3.3.3. Use of leap seconds**

Note that the MJD2K format that is used to store time information in variables is unable to represent leap seconds. For instance, at the end of 2005 a leap second was introduced with associated UTC time value "2005- 12-31T23:59:60". For MJD2K values, the introduction of a leap second will for GEOMS be formally captured by an epoch shift. This means that the datetime offset (e.g. what is considered the time at start of January 1, 2000) should then be different for the MJD2K values for UTC "2005-12-31T23:59:59" and UTC "2006-01- 01T00:00:00". This additional difference of 1 second in the epoch would then accommodate for the fact that the official time interval between these two UTC datetime values is not 1 but 2 seconds. This approach is straightforward, since conversion between MJD2K binary and UTC string representation will in most cases be just as if there were no leap seconds. The only exception is the datetime value at a leap second introduction itself (e.g. "2005-12-31T23:59:60"). Routines that convert from a UTC string to an MJD2K value will have to support this exceptional case where the amount of seconds can be 60. In this case the value should be the same as that given for the next second. For example, both "2005-12-31T23:59:60" and "2006-01-01T00:00:00" will result in an MJD2K value of 189388800.0. Formally these values are different, since they are related to different epochs. However, since the associated epoch is not tracked within GEOMS, this information is lost and data users (DU) should thus be aware that this ambiguity exists. If an application has no other information to determine the proper epoch when converting an MJD2K value back to a UTC string, it should assume the most recent epoch. For our example this means that 189388800.0 would convert to the UTC string "2006-01-01T00:00:00".

## <span id="page-13-4"></span>**4. Global Attributes**

To organize the global attributes, they have been grouped into three categories, namely **originator attributes** (cf. Section [4.1\)](#page-13-5), **dataset attributes** (cf. Section [4.2\)](#page-16-4), and **file attributes** (cf. Section [4.3\)](#page-23-4). Each one of the global attributes appears once in each data file. All attributes marked with an "**x**" in the "Req" (Requirement) column in Tables [7.1](#page-34-1) to [7.3](#page-35-0) are **mandatory** and must have an entry. For the ones marked with an "**o**", the attribute is **optional** and may be omitted. Hereinafter, all attributes are mandatory unless mentioned otherwise explicitly.

## <span id="page-13-5"></span><span id="page-13-3"></span>**4.1. Global Originator Attributes**

The **global originator attribute** entries describe the ownership of the data found in a given file. Remember that all entries for person names are case-sensitive.

#### <span id="page-13-2"></span>**4.1.1. PI\_NAME**

The global attribute PI\_NAME contains the data's Principal Investigator's (PI) Name. The PI has the main scientific and/or institutional responsibility for the given data. In general, the PI attributes refer to the instrument/model PI exclusively. In some instances, where no single Principle Investigator exists, the PI\_NAME and PI AFFILIATION (cf. Section [4.1.2\)](#page-13-1) must hold the name of the entity responsible for the instrument/model.

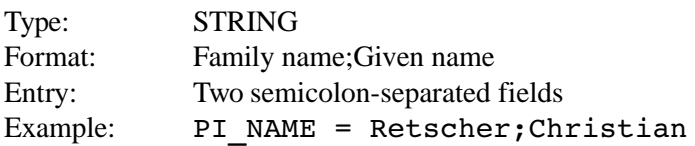

#### <span id="page-13-1"></span>**4.1.2. PI\_AFFILIATION**

The global attribute PI\_AFFILIATION contains the Principal Investigator's **official** affiliation name preferably in English and affiliation acronym (cf. Table [7.1\)](#page-34-1).

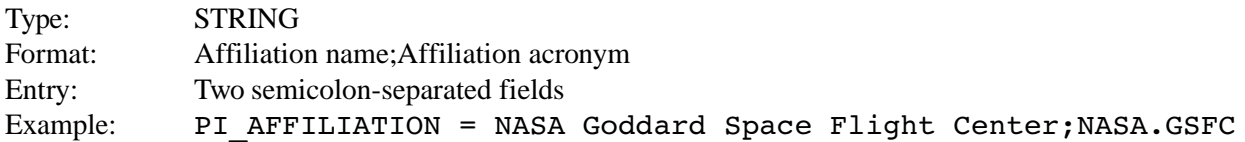

### <span id="page-13-0"></span>**4.1.3. PI\_ADDRESS**

The global attribute PI\_ADDRESS contains the Principal Investigator's **official** mailing address. The country name must be an official short name entry in English as listed in ISO 3166-1 [\[14\].](#page-43-14)

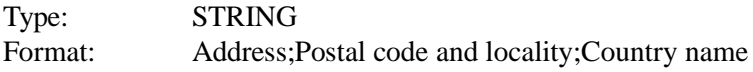

Entry: Three semicolon-separated fields Example: PI\_ADDRESS = NASA GSFC Code 613.3; Greenbelt, MD 20771;UNITED STATES

#### <span id="page-14-3"></span>**4.1.4. PI\_EMAIL**

The global attribute PI\_EMAIL is the Principal Investigator's e-mail address.

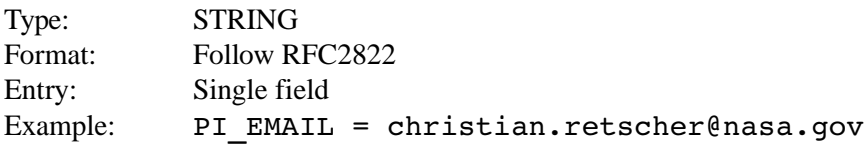

#### <span id="page-14-2"></span>**4.1.5. DO\_NAME**

The global attribute DO\_NAME contains the Data Originator's (DO) Name. The DO is the person that generated and quality controlled the data. Where no single Data Originator (DO) exists, the DO\_NAME and DO AFFILIATION (cf. Section [4.1.6\)](#page-14-1) will hold the name of the entity responsible for the instrument, while the DO ADDRESS (cf. Section [4.1.7\)](#page-14-4) and DO EMAIL (cf. Section [4.1.8\)](#page-15-3) will contain the appropriate contact information. The DO may or may not be the same person as the PI.

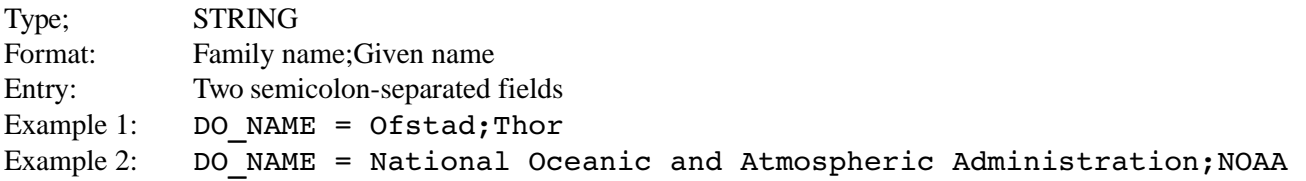

#### <span id="page-14-1"></span>**4.1.6. DO\_AFFILIATION**

The global attribute DO\_AFFILIATION contains the Data Originator's **official** affiliation and acronym. The DO\_AFFILIATION may differ from the PI\_AFFILIATION (cf. Table [7.1\)](#page-34-1).

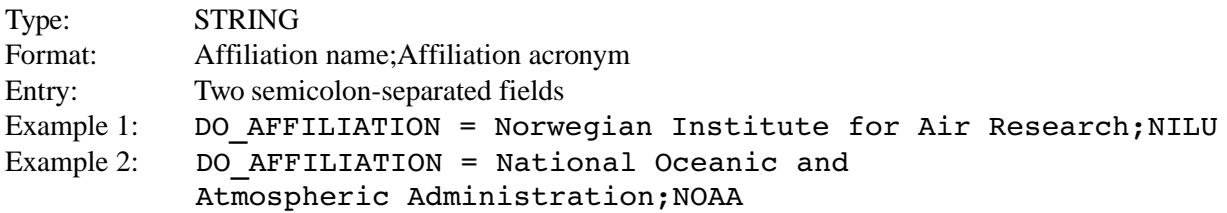

#### <span id="page-14-4"></span><span id="page-14-0"></span>**4.1.7. DO\_ADDRESS**

The global attribute DO\_ADDRESS contains the Data Originator's mailing address. The country name must be an official short name entry in English as listed in ISO 3166-1 [\[14\].](#page-43-14) The DO\_ADDRESS may differ from the PI\_ADDRESS.

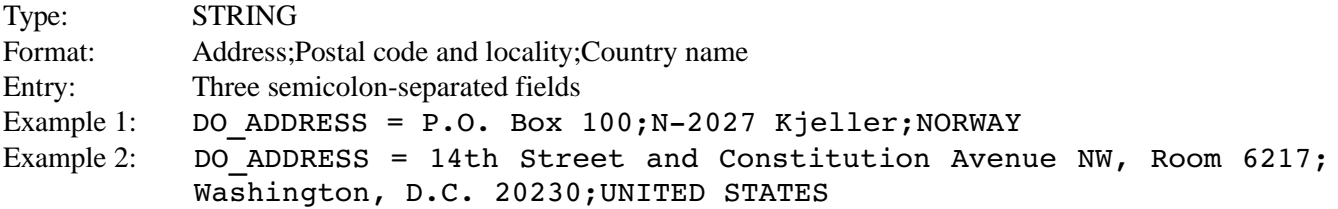

#### <span id="page-15-3"></span>**4.1.8. DO\_EMAIL**

The global attribute DO\_EMAIL contains the Data Originator's e-mail address. The DO\_EMAIL may differ from the PI\_EMAIL.

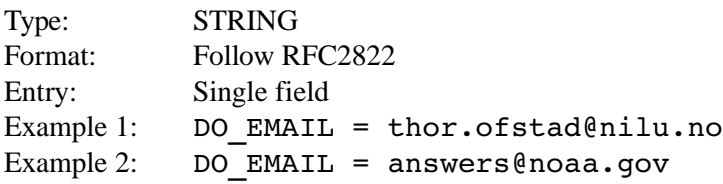

#### <span id="page-15-2"></span>**4.1.9. DS\_NAME**

The global attribute DS\_NAME contains the Data Submitter's (DS) name. The Data Submitter is the person that submitted the data to the data center.

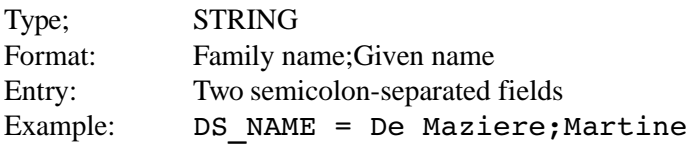

#### <span id="page-15-1"></span>**4.1.10. DS\_AFFILIATION**

The global attribute DS\_AFFILIATION contains the Data Submitter's **official** affiliation and acronym. The DS AFFILIATION may differ from the PI AFFILIATION and DO AFFILIATION (cf. Table [7.1\)](#page-34-1).

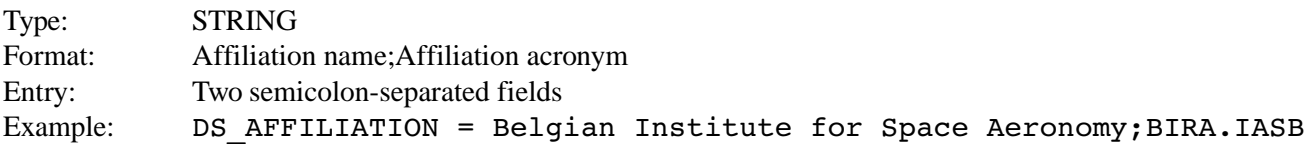

#### <span id="page-15-0"></span>**4.1.11. DS\_ADDRESS**

The global attribute DS\_ADDRESS contains the Data Submitter's mailing address. The country name must be an official short name entry in English as listed in ISO 3166-1 [\[14\].](#page-43-14) The DS\_ADDRESS may differ from the PI\_ADDRESS and DO\_ADDRESS.

Type: STRING

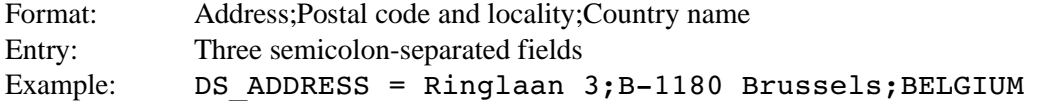

#### <span id="page-16-3"></span>**4.1.12. DS\_EMAIL**

The global attribute DS\_EMAIL contains the Data Submitter's e-mail address. The DO\_EMAIL may differ from the PI\_EMAIL and the DO\_EMAIL.

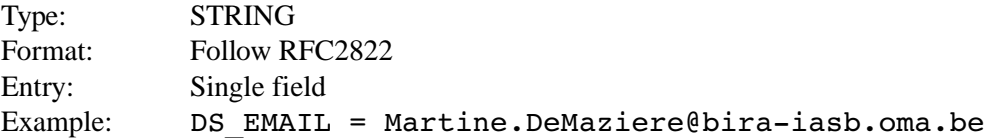

### <span id="page-16-4"></span><span id="page-16-2"></span>**4.2. Global Dataset Attributes**

The **global dataset attributes** provide a general description of the data contained in the given file, as well as guidelines for the use and/or publication of these data. These attributes include among others, the type and identity of the instrument or model that was used to generate the reported data, information on the geolocation of the data, the field of research, and a list of the data variables included in the file.

#### <span id="page-16-1"></span>**4.2.1. DATA\_DESCRIPTION**

The **optional** global attribute DATA\_DESCRIPTION contains a brief sentence summarizing the file's data content.

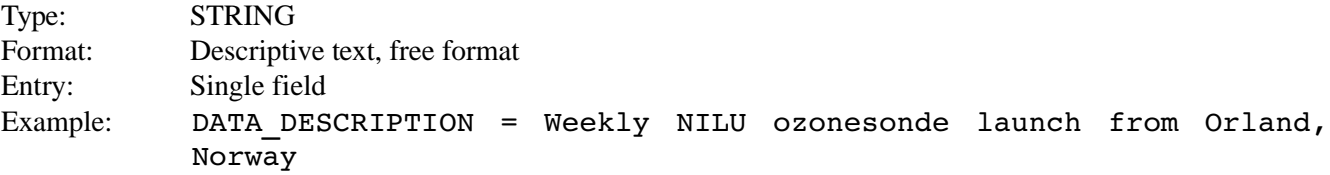

#### <span id="page-16-0"></span>**4.2.2. DATA\_DISCIPLINE**

The global attribute DATA\_DISCIPLINE describes the field of research to which the data in the file belongs and the data acquisition method. An entry consists of three fields: Discipline field, Acquisition method, and Acquisition platform. For a list of allowed variables please refer to Table [7.2.](#page-35-1)

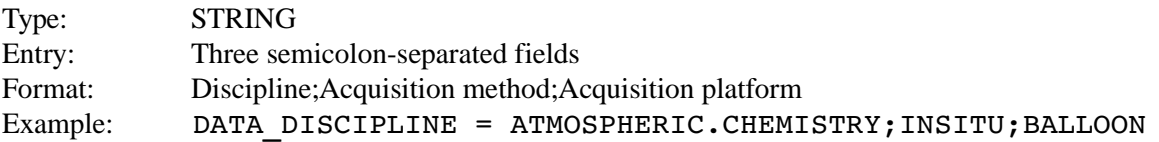

#### <span id="page-17-2"></span>**4.2.3. DATA\_GROUP**

The global attribute DATA\_GROUP has a two-field entry, specifying the origin of the data (experimental, model, or a combination of both) and the spatial characteristics of the data. The spatial characteristics indicate the dimensionality of the spatial grid of the dataset for a single data element, in addition to whether the spatial grid moves in space with time. The dimensionality that is expressed in DATA\_GROUP by SCALAR (0D), PROFILE (1D), and FIELD (2D or more) refers to the spatial dimensionality of the target in the dataset only. This is best explained by considering the example of an airborne LIDAR system: At a given point in time, this LIDAR system provides measurements at a single latitude and longitude location but for multiple altitudes. With time, this 1-dimensional spatial grid (fixed latitude and longitude, vector of altitudes) is moving in latitude and longitude. The two-field entry for this example thus becomes EXPERIMENTAL; PROFILE.MOVING. For a list of allowed variables please refer to Table [7.2.](#page-35-1)

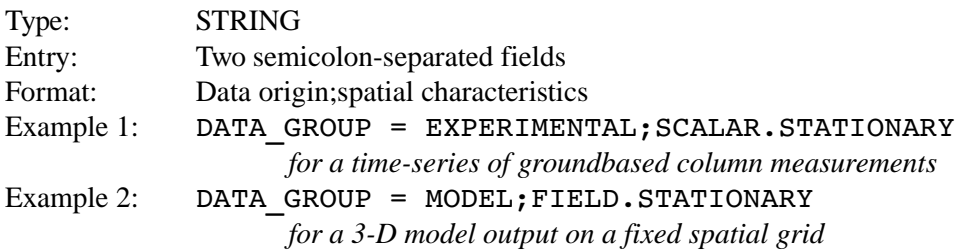

### <span id="page-17-1"></span>**4.2.4. DATA\_LOCATION**

The global attribute DATA\_LOCATION contains the identification of the location of the reported geophysical quantities. In general, DATA\_LOCATION identifies the fixed location of an instrument, such as a station name; or of a moving platform such as a plane, a ship, a satellite, from which the data originated. For some cases, e.g. when model results are reported, DATA\_LOCATION refers to the spatial data coverage. For a list of allowed variables please refer to Table [7.2.](#page-35-1)

Data measured by **satellite instruments** are treated differently than other moving platforms. In case the data location is not known, the following reserved words shall be used. In case a full orbit is reported, "**orbit**" shall be used. In case only parts of an orbit is reported, then "**subset**" shall be used. Note, the DATA\_LOCATION appears in the file name of the reported data.

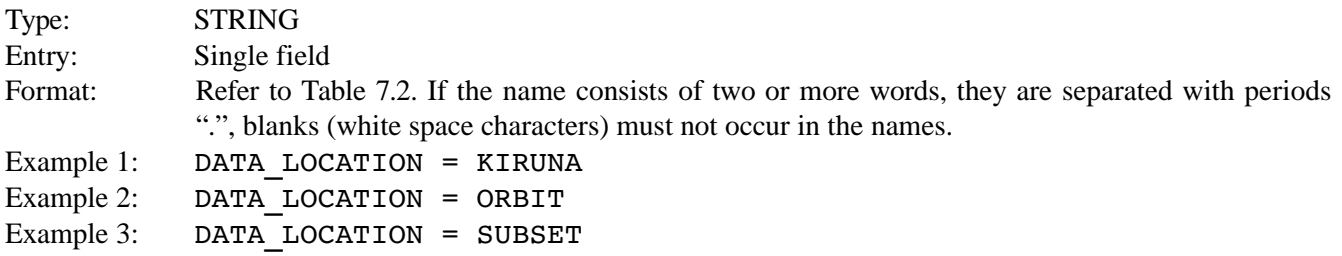

#### <span id="page-17-0"></span>**4.2.5. DATA\_SOURCE**

The global attribute DATA\_SOURCE consists of two underscore separated fields. The first field describes the type of instrument or numerical model that created the data. The type may consist of several dot-separated words. The main constituent reported in the file should extend the DATA SOURCE, e.g. LIDAR.03, or FTIR.NO2. The second field is the acronym of the institute/organization (cf. affiliation acronyms link in Table [7.1](#page-34-1) above) that owns the instrument/model. This institute/organization may differ from the affiliations of the PI, the DO and the DS, but it is usually the PI's or DO's. Concatenated to the institute/organization acronym is a unique numeric identifier of the instrument.

The instrument identification system is **mandatory** for all instruments, including single or disposable instruments. Each organization must assure that different instruments of the same type have unique identifiers, even if they are operated in different locations. For example, if NASA owns two LIDAR instruments (LIDAR.O3), the entire entry for the DATA\_SOURCE attribute for NASA's second instrument would become: LIDAR.03 NASA.GSFC002. This instrument identification system allows each organization to create a **unique identifier** for each instrument, without conflicting with other organizations instrument identifiers. Different organizations may operate several instruments of the same type at the same location without conflicting instrument identification. The instruments may be used at different locations at different times, while the instrument history remains traceable. When an instrument is taken out of service, the identifier **must not be reused** for another instrument. A particular case exists for instruments that are used as "consumables", for example weather balloons that are often lost after the sounding flight. In such cases a unique identifier may be useless. The identifier 000 is therefore reserved for the non-unique case. A laboratory may re-use this particular identifier any number of times.

For satellite data from the original data release, DATA\_SOURCE shall be reported with an instrument name and a platform name. e.g. SCIAMACHY.ENVISAT, or TOMS.EARTHPROBE. The main constituent reported in the file should extend the DATA SOURCE, e.g. SCIAMACHY.ENVISAT.O3 or TOMS.EARTHPROBE.O3. The second part of DATA\_SOURCE refers to the satellite operating agency and an instrument identification number, e.g. SCIAMACHY. ENVISAT. NO2 ESA001. For data which were derived from the original data release, were reprocessed or filtered by algorithms developed by third parties, the second part of DATA\_SOURCE shall refer to the third party's acronym and an instrument identification number, e.g F3C.FM1 UGRAZ.WEGC001. Note, the DATA\_SOURCE appears in the file name of the reported data.

Actually used DATA\_SOURCEs: Brand names shall not be included in the DATA\_SOURCE. A distinction of instruments from different manufactures can be made in the second field by numbering. Alternatively a more detailed description can be given in the VAR\_DESCRIPTION field. For a list of allowed variables please refer to Table [7.2.](#page-35-1)

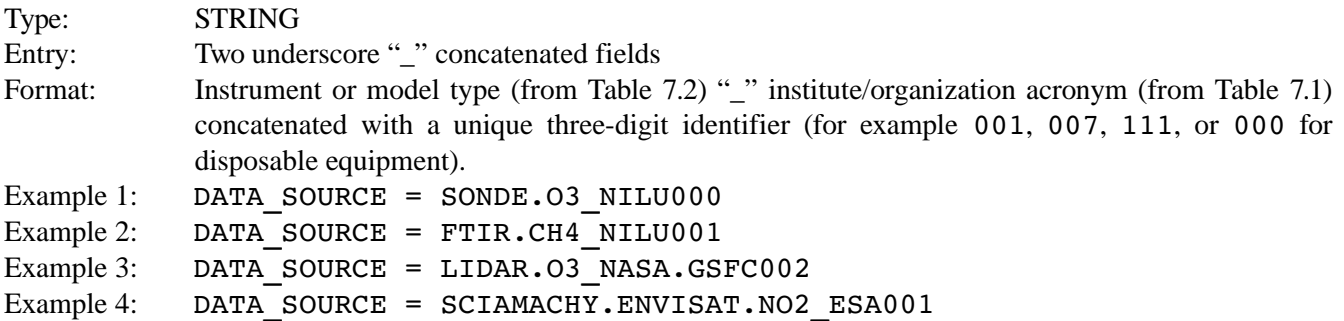

#### <span id="page-18-0"></span>**4.2.6. DATA\_VARIABLES**

The global attribute DATA\_VARIABLES lists all data variables reported in the current data file. The list is a

succession of fields in the DATA\_VARIABLES entry; in other words, the entry consists of one field per variable. Generally, a field consists of the **variable name**, the **variable mode** and the **variable descriptor**, separated by underscores.

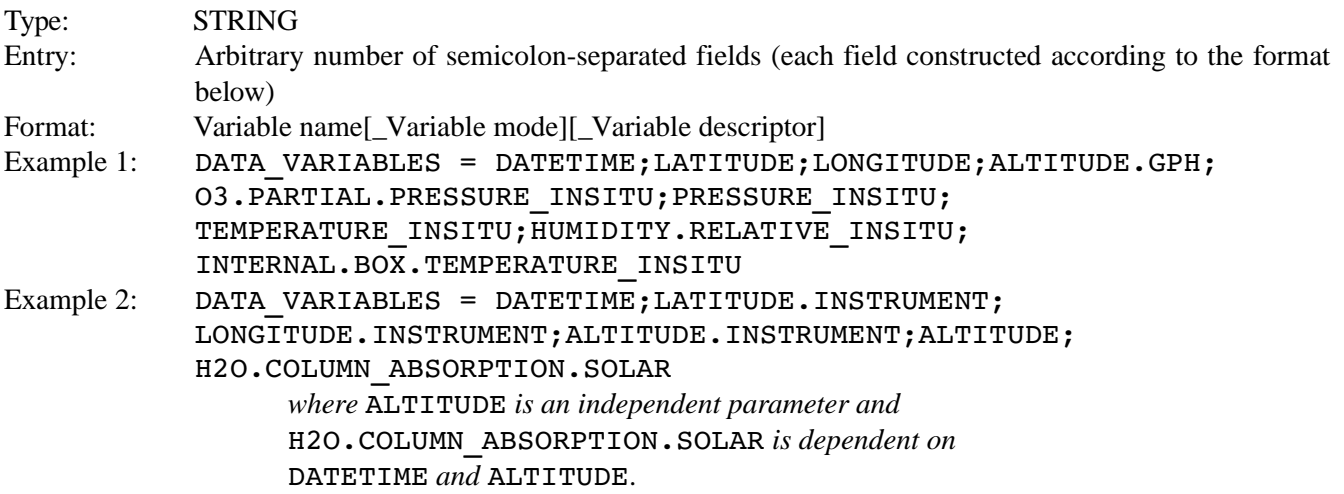

The variables DATETIME, ALTITUDE(.INSTRUMENT) or any other vertical coordinate, LATITUDE(.INSTRUMENT) and LONGITUDE(.INSTRUMENT) variables are always **mode-less** and **descriptor-less**. All other variables can have an **optional mode** and an **optional descriptor** as appropriate.

With some exceptions (cf. Section [4.2.6.4\)](#page-20-1) variable names first refer to a geophysical entity followed by a physical property.

#### <span id="page-19-2"></span>**4.2.6.1. Variable name**

The **variable name** is a basic identification of the data parameter described in the dataset, e.g., the geophysical entity that is reported. The name includes the chemical or physical identification of the reported entity. A typical example of a variable name is the column amount of ozone:

<span id="page-19-1"></span>O3.COLUMN

#### **4.2.6.2. Variable mode**

The **variable mode** provides the information on the measurement/calculation method that can lead to differences when comparing to results obtained with other methods to observe/calculate the same quantity. It is **optional** in the construction of every field in the DATA\_VARIABLES entry. Examples related to ozone observations compliant with Table [7.2](#page-35-1) are:

O3.COLUMN.SLANT\_ABSORPTION.SOLAR O3.COLUMN\_ABSORPTION.SOLAR

#### <span id="page-19-0"></span>**4.2.6.3. Variable descriptor**

The **variable descriptor** is added only to construct variables that provide additional information about a primary variable or that describe some particular property of that variable. For instance for the ozone examples above, we may add additional variables as follow:

#### O3.COLUMN.SLANT\_ABSORPTION.SOLAR\_UNCERTAINTY.STDEV O3.COLUMN\_ABSORPTION.SOLAR\_UNCERTAINTY.STDEV

The descriptor is not intended to distinguish subsets of a dataset. Such dataset distinctions should be made by providing additional dependent or independent parameters, as outlined in the following examples:

#### Example 1:

The ozone columns obtained by SAOZ measurements are traditionally distinguished in two subsets: measurements at dawn and measurements at dusk. The solar azimuth angle is the relevant parameter distinguishing these measurements and should be provided together with every measurement of the ozone column.

#### Example 2:

Irradiance/radiance measurements are often performed at specific wavelengths. Wavelength should therefore be an independent parameter if values at more than one wavelength are reported.

#### Example 3:

For an instrument capable of measuring in alternating modes, for example zenith sky vs. direct sun, the data taken in these modes should be reported as distinct variables constructed with different variable modes.

O3.COLUMN.SLANT\_ZENITH O3.COLUMN.SLANT\_ABSORPTION.SOLAR

#### **4.2.6.4. Special variables**

PRESSURE, TEMPERATURE, SURFACE.TEMPERATURE, DENSITY, and HUMIDITY:

<span id="page-20-1"></span>**Special rules** apply for variable names **referring to air**. The variable name to be used does not explicitly carry the AIR keyword, but implicitly refers to air, e.g. TEMPERATURE instead of AIR.TEMPERATURE. Note, SURFACE.TEMPERATURE refers the the air temperature above the surface. In case another medium than AIR is measured, the medium or identifier will be on the first position, e.g. INTERNAL.BOX.TEMPERATURE, ICE.TEMPERATURE, or LAND. SURFACE. TEMPERATURE. The same approach is valid for gases mixed in air, e.g. CH4.MIXING.RATIO. The only variable still carrying the AIR keyword is AIR.MASS.

DATETIME, LATITUDE, LONGITUDE, ALTITUDE[.GPH], PRESSURE, DEPTH:

<span id="page-20-0"></span>These variable names refer to effective geolocation (mid-time/point) of a reported parameter.

#### **4.2.6.5. Geolocation**

Every data file **must** contain a specification of geolocation in **three or four dimensions** (cf. Section [2.3\)](#page-9-0), specifying when and where the reported data is sampled. In other words, the DATETIME variable, as well as latitude and longitude are **mandatory** with a vertical geolocation variable only **mandatory** if the measurement has been taken in the corresponding dimension. The vertical geolocation should be expressed as ALTITUDE or DEPTH. If ALTITUDE is not available, acceptable substitutes are PRESSURE and ALTITUDE.GPH (geopotential height), etc. If no altitude parameter is measured, the altitude of the instrument position should be given, if it makes sense for the observation, e.g. ALTITUDE.INSTRUMENT.

The geolocation variables must comply with stringent naming criteria. Acceptable combinations of geolocation variables are:

- DATETIME;LATITUDE;LONGITUDE;[ALTITUDE|ALTITUDE.GPH|PRESSURE]
- DATETIME;LATITUDE;LONGITUDE;DEPTH
- DATETIME;LATITUDE.INSTRUMENT;LONGITUDE.INSTRUMENT; ALTITUDE.INSTRUMENT;[LATITUDE;LONGITUDE; [ALTITUDE|ALTITUDE.GPH|PRESSURE]]

### <span id="page-21-1"></span>**4.2.7. DATA\_START\_DATE**

The global attribute DATA\_START\_DATE specifies the earliest date/time found in the data file. The DATA START DATE format is the ISO 8601 data/time described in Sections [3.3.1](#page-11-0) and [3.3.2.](#page-12-1) Fractions of a second shall be rounded down to the nearest second.

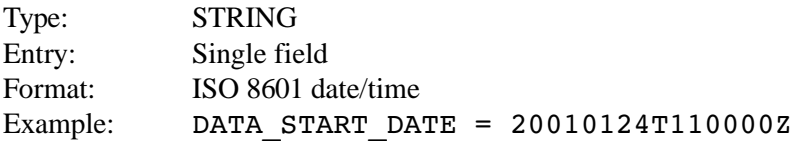

#### <span id="page-21-0"></span>**4.2.8. DATA\_STOP\_DATE**

The global attribute DATA\_STOP\_DATE specifies the latest date/time found in the data file. The DATA STOP DATE format is the ISO 8601 data/time described in Sections [3.3.1](#page-11-0) and [3.3.2.](#page-12-1) Fractions of a second shall be rounded up to the nearest second.

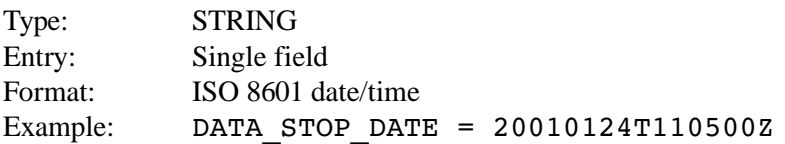

#### <span id="page-21-2"></span>**4.2.9. DATA\_FILE\_VERSION**

The global attribute DATA\_FILE\_VERSION specifies the version of the data. It is not associated with a scientific algorithm or a processing algorithm, the attribute entry specifies an arbitrary version of the file, beginning with 001 (with leading zeroes). With each update the data file version shall be incremented by 1.

Type: STRING Entry: Single field Format: [ddd] Example 1: DATA FILE VERSION = 003

#### <span id="page-22-3"></span>**4.2.10. DATA\_MODIFICATIONS**

The **optional** global attribute DATA\_MODIFICATIONS is intended to describe the data modification history associated with DATA\_FILE\_VERSION found in the data file. Detail of the information is up to the discretion of the data originator.

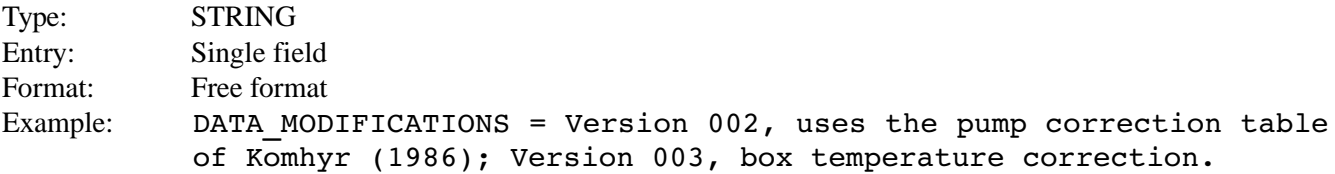

#### <span id="page-22-2"></span>**4.2.11. DATA\_CAVEATS**

The **optional** global attribute DATA\_CAVEATS refers to potential issues with the data in the current data file and shall inform the user to use this data with caution.

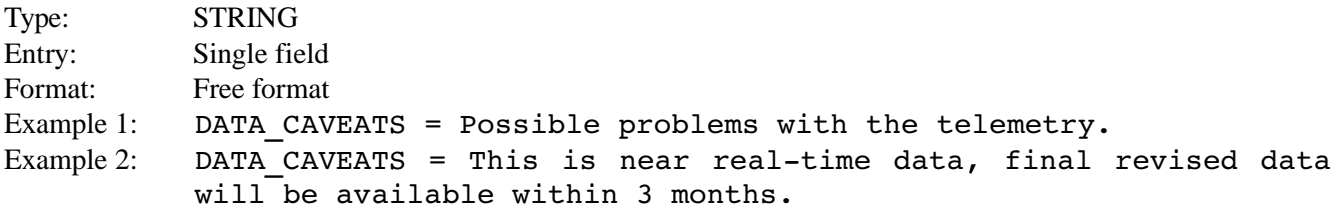

#### <span id="page-22-1"></span>**4.2.12. DATA\_RULES\_OF\_USE**

The **optional** global attribute DATA\_RULES\_OF\_USE entry is the PI's guidelines for the data usage. This entry is usually guided through a specific project data protocol.

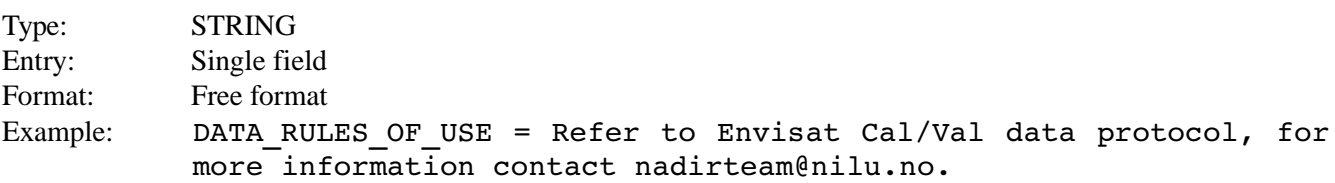

#### <span id="page-22-0"></span>**4.2.13. DATA\_ACKNOWLEDGEMENT**

The **optional** global attribute DATA\_ACKNOWLEDGEMENT specifies the PI's "desired" acknowledgment of the data when used in publications, presentations, etc*.*

Type: STRING Entry: Single field Format: Free format Example: DATA ACKNOWLEDGEMENT = We thank the NILU ozonesonde team for providing us with the revised ozonesonde data from Orland.

#### <span id="page-23-3"></span>**4.2.14. DATA\_QUALITY**

The global attribute DATA\_QUALITY specifies information on quality of the data*.* This attribute is **mandatory** for datasets which follow a **GEOMS template** description, otherwise the use is **optional**. Currently GEOMS does not regulate the content of DATA\_QUALITY, thus the data quality classification is to be defined by the data provider.

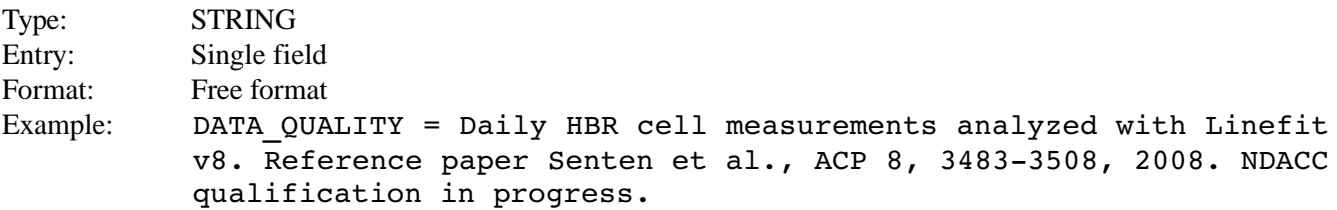

#### <span id="page-23-2"></span>**4.2.15. DATA\_TEMPLATE**

The global attribute DATA\_TEMPLATE specifies information on applicable templates for reported data. This attribute is **mandatory** for datasets which follow a **GEOMS template** description, otherwise the use is **optional**.

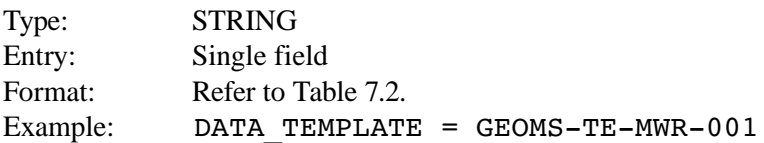

#### <span id="page-23-1"></span>**4.2.16. DATA\_PROCESSOR**

The **optional** global attribute DATA\_PROCESSOR specifies information on the data processor and the data processor version in a single element field. DATA\_PROCESSOR should only be used for concise information on the name and version, while DATA\_DESCRIPTION can be used to explain more details on the data processor.

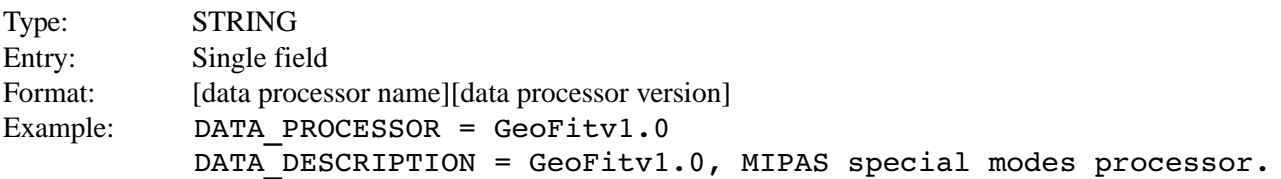

### <span id="page-23-4"></span><span id="page-23-0"></span>**4.3. Global File Attributes**

The **global file attributes** provide identification, metadata parameter, formatting and archiving information on the data file. These attributes include the file name and generation date, the file access information, and the version of the metadata used.

### <span id="page-24-2"></span>**4.3.1. FILE\_NAME**

The global attribute FILE\_NAME contains the current data file name. This entry must be identical to the file name in the data archive. The FILE\_NAME entry is always set in lower case, even if the field entries from which it is built are capitalized. Some data centers support HDF4, HDF5, and netCDF datasets. Correlative datasets in HDF4 format must have extension ".hdf", files in HDF5 format must have the extension ".h5" while files in netCDF format must have extension ".nc" (cf. Chapter [6\)](#page-31-2).

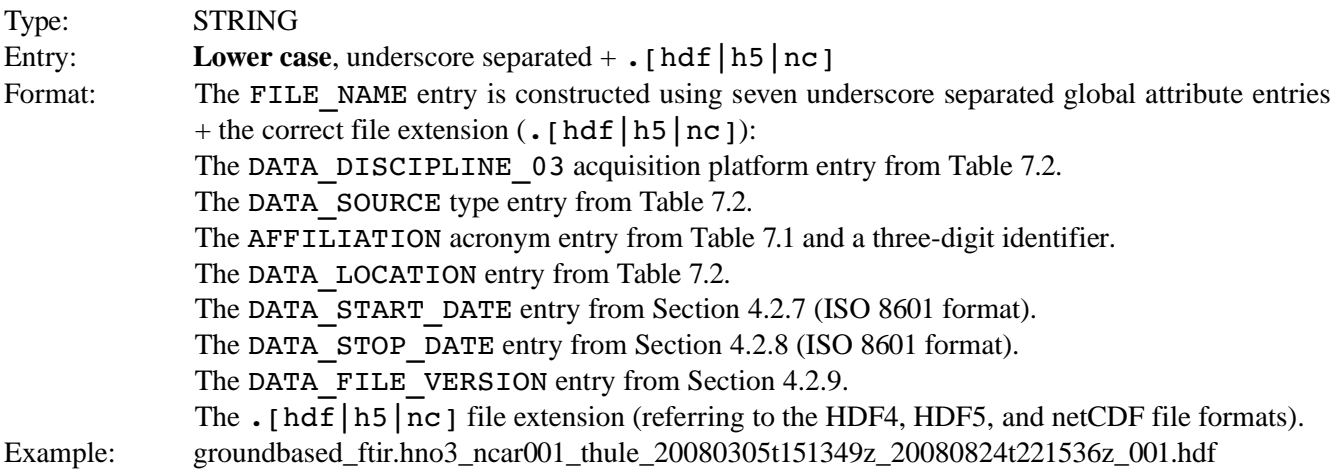

### <span id="page-24-1"></span>**4.3.2. FILE\_GENERATION\_DATE**

The global attribute FILE\_GENERATION\_DATE specifies the date/time of generation of the current file. The FILE GENERATION DATE format is the ISO 8601 date/time described in Section [3.3.2.](#page-12-1)

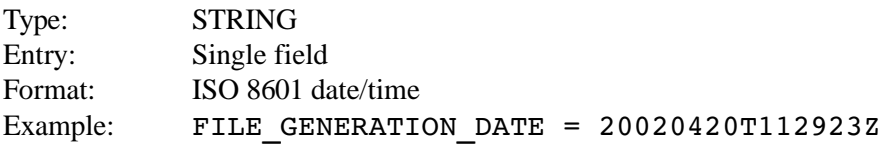

### <span id="page-24-0"></span>**4.3.3. FILE\_ACCESS**

The global attribute FILE ACCESS has a multi-field character string entry referring to the file project association in the data archive. FILE\_ACCESS is used to define the file's access rights through data center interfaces. For a list of allowed variables please refer to Table [7.3.](#page-35-0)

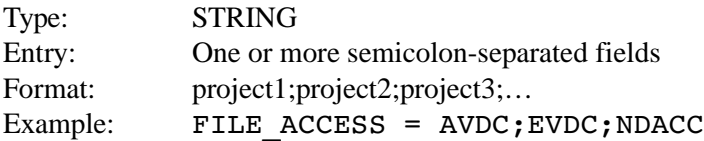

#### <span id="page-25-3"></span>**4.3.4. FILE PROJECT ID**

The **optional** global attribute FILE\_PROJECT\_ID is an additional multi-field string entry to the FILE ACCESS attribute in Section [4.3.3](#page-24-0) defining custom project identification codes. These project identification codes are defined by and specific to campaigns or individual projects that have set them. For example, for the Envisat validation only, one Envisat Cal/Val FILE\_PROJECT\_ID field is **mandatory**, namely the Announcement of Opportunity (AO) responsible for providing the data.

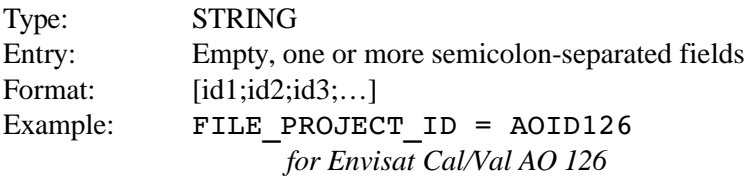

### <span id="page-25-2"></span>**4.3.5. FILE\_ASSOCIATION**

The **optional** global attribute FILE\_ASSOCIATION has a multi-field character string entry defining the file's other associations or funding programs such as National Programs, networks, special campaigns, or funding programs. This variable **shall not regulate** access to files on data center's servers. FILE\_ACCESS shall be used instead.

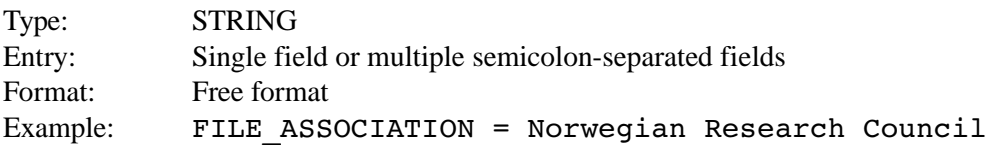

#### <span id="page-25-1"></span>**4.3.6. FILE\_META\_VERSION**

The global attribute FILE\_META\_VERSION indicates the version of the metadata definitions used in the data file and the tool name used to generate the current HDF or netCDF data file. For a list of allowed variables please refer to Table [7.3.](#page-35-0)

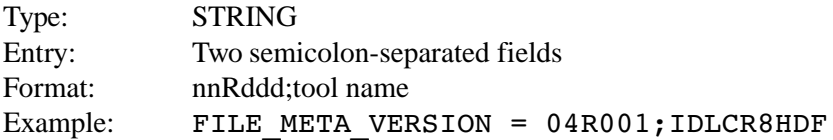

### <span id="page-25-0"></span>**4.3.7. FILE\_DOI**

The global attribute FILE DOI indicates the use of a digital object identifier. The field is currently mandatory, but with empty variable value. A specification of the DOI syntax will be given in a future version of GEOMS.

Type: STRING

## <span id="page-26-4"></span>**5. Variable Attributes**

Unlike the global attributes, the variable attributes are the specific metadata for a single variable. Each variable listed in the global attribute DATA\_VARIABLES (cf. Section [4.2.6.](#page-18-0)) **must** be accompanied by a complete set of associated variable attributes. The variable attributes are called the **variable description attributes** (cf. Section [5.1\)](#page-26-3) whose names begin with "VAR\_". Tables [7.4](#page-36-0) gives an overview of all variable attributes. All attributes marked with an "**x**" in the "Req" (Requirement) column in Table [7.4](#page-36-0) are **mandatory** and must have an entry. For the ones marked with an "**o**", the attribute is **optional** and may be omitted. Hereinafter, all attributes are mandatory unless mentioned otherwise explicitly.

### <span id="page-26-3"></span>**5.1. Variable Description Attributes**

#### <span id="page-26-2"></span>**5.1.1. VAR\_NAME**

The variable attribute VAR\_NAME identifies the data parameter. The entry must be one of the fields reported in the global attribute DATA\_VARIABLES in Section [4.2.6.](#page-18-0)

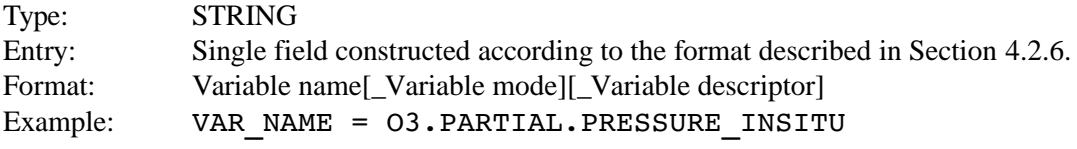

#### <span id="page-26-1"></span>**5.1.2. VAR\_DESCRIPTION**

The variable attribute VAR\_DESCRIPTION provides a brief description of the variable. This entry should clearly identify the variable's meaning, either explicitly, or by reference to a readily accessible reference document.

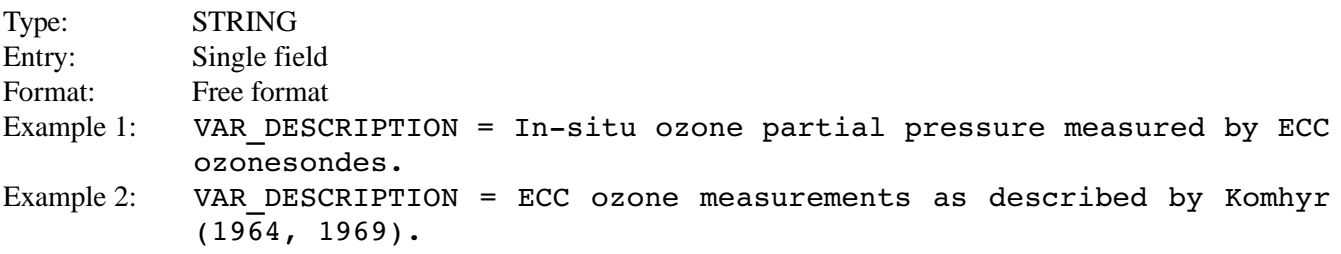

#### <span id="page-26-0"></span>**5.1.3. VAR\_NOTES**

The **optional** variable attribute VAR\_NOTES conveys any additional information pertinent to the reported variable.

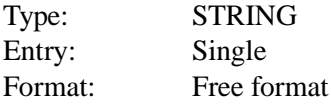

Example 1: VAR\_NOTES = Applied Komhyr (1986) ozonesonde pump correction table. Example 2: VAR NOTES = Retrieval SFIT2; spectroscopic database HITRAN2K.

#### <span id="page-27-1"></span>**5.1.4. VAR\_SIZE**

The variable attribute VAR\_SIZE has a multiple field entry containing the sizes of each dimension of the variable. In the following example 2, the dependent variable is reported in four independent dimensions (time, x, y, z) on a grid of  $10*2*3*4$  nodes. For VAR DATA TYPE = STRING (cf. Section [5.1.6\)](#page-28-1) the string length does not count as a dimension.

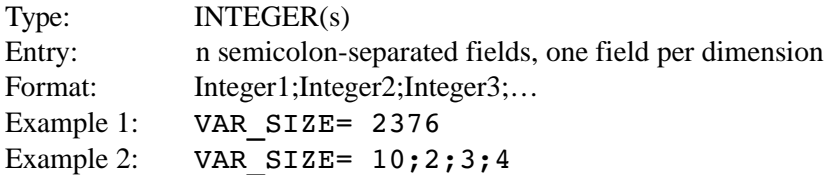

#### <span id="page-27-0"></span>**5.1.5. VAR\_DEPEND**

The variable attribute VAR\_DEPEND lists all independent variables on which the current variable depends. The number of independent variables listed must be equal to the number of semicolon-separated fields in VAR SIZE, and the order in which the variables are listed must correspond to the order in which their sizes are given in VAR\_SIZE.

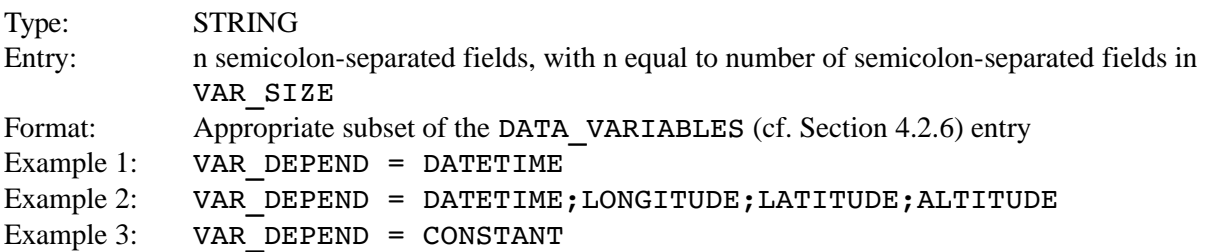

Constants must have the following attributes:

VAR\_DEPEND = CONSTANT VAR SIZE =  $1$ 

An **axis variable** (DATETIME, LATITUDE, LONGITUDE, and e.g. ALTITUDE), which is by definition independent, must use its own variable name as a dependent variable:

> VAR NAME = DATETIME VAR\_DEPEND = DATETIME VAR  $SIZE = n$

Independent variables, which are **not axis variables** must have the following attributes:

VAR DEPEND = INDEPENDENT VAR  $SIZE = n$ 

**Multiple occurrences** of a variable in VAR\_DEPEND are allowed.

When using older versions of HDF4 (prior to HDF4.2r2) some additional attention is drawn on the length of the name parameter saved with an SDS and its reference through VAR\_DEPEND. Please see full discussion in Section [6.1.2.](#page-32-2)

Four different cases for VAR DEPEND values for an ALTITUDE variable. Only in the last two cases the ALTITUDE variable is an **axis variable**:

```
All measurements are taken at a constant single height:
```

```
VAR_DEPEND = CONSTANT
```
Measurements are taken at a single height and this height differs over time: VAR\_DEPEND = DATETIME

Measurements have a height axis and the height grid is constant within the file: VAR\_DEPEND = ALTITUDE

Measurements have a height axis and the height grid differs over time: VAR DEPEND = DATETIME; ALTITUDE

#### <span id="page-28-2"></span><span id="page-28-1"></span>**5.1.6. VAR\_DATA\_TYPE**

The variable attribute VAR\_DATA\_TYPE specifies the binary representation ("numerical" type) of the data associated with the variable. The used floating-point representations follow the IEEE 754 standard for floatingpoint arithmetic.

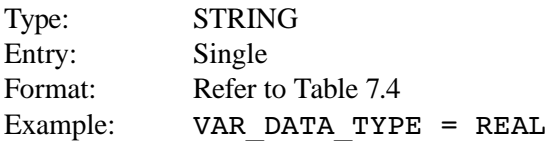

#### <span id="page-28-0"></span>**5.1.7. VAR\_UNITS**

The variable attribute VAR\_UNITS specifies the **actual** units in which the variable data are reported in the current data file. The allowed units are **case sensitive** combinations of unit prefixes and units given in Tables [7.4](#page-36-0) and [7.5.](#page-36-1) The unit definitions are compliant to the Unidata **UDUNITS** package [\[13\]](#page-43-11) and have been extended by **GEOMS aliases** where appropriate (cf. Table [7.5\)](#page-36-1). The prefix of a unit is concatenated with the unit, multiple units (multiplicative) are separated by spaces. Powers of units (integer) are concatenated with the unit; for example centimeter squared becomes  $cm2$ . For example, if the total column of NO<sub>2</sub> is equal to  $2.7 \times 10^{15}$ molecules per square centimeter, then you can report it either as:

```
2.7 with VAR UNITS = Pmolec cm-2
              or
2.7E15 with VAR_UNITS = molec cm2
```
String data types must have a corresponding attribute value of an empty string:

VAR DATA TYPE = STRING VAR UNITS = [empty]

Dimensionless variables which do not report a unit must have an attribute value of 1, e.g.:

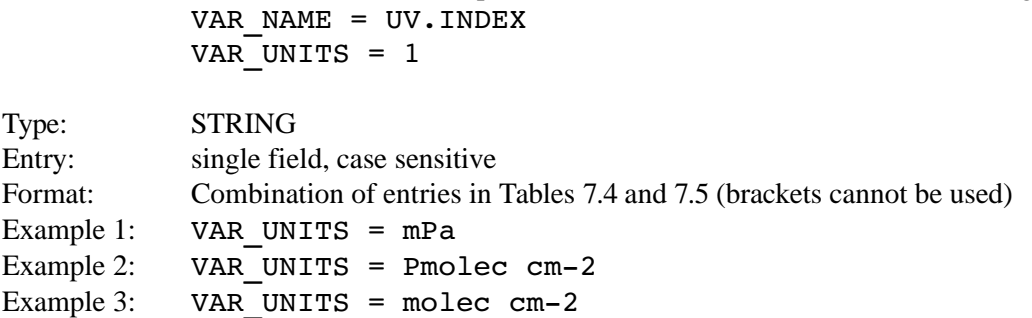

#### <span id="page-29-1"></span>**5.1.8. VAR\_SI\_CONVERSION**

The variable attribute VAR SI CONVERSION provides the formula used to convert the data specified in VAR\_UNITS to the equivalent data in the corresponding "base units"; the latter are identified in Table [7.5.](#page-36-1) The units conversion is compliant to the Unidata **UDUNITS** package [\[13\]](#page-43-11) and has been extended by **GEOMS aliases** where appropriate. This attribute aims at facilitating calculations and comparisons by automated tools, for example, for comparison of data of the same geophysical entity but reported in different units.

The conversion formula is specified as follows: VAR UNITS = Offset + Conversion factor  $\times$  Base unit

Divisions and multiplications of units should be factored out such as to have the shortest possible string of base units, in which any base unit appears at most once. For example, for the units [nm m-2] the attribute VAR SI CONVERSION =  $0;1.0E-9;m-1$ .

String data types must have a corresponding attribute value of an empty string:

VAR DATA TYPE = STRING VAR SI CONVERSION = [empty]

Dimensionless variables use base unit 1, e.g.: VAR UNITS = ppmv VAR SI CONVERSION =  $0;1E-6;1$ 

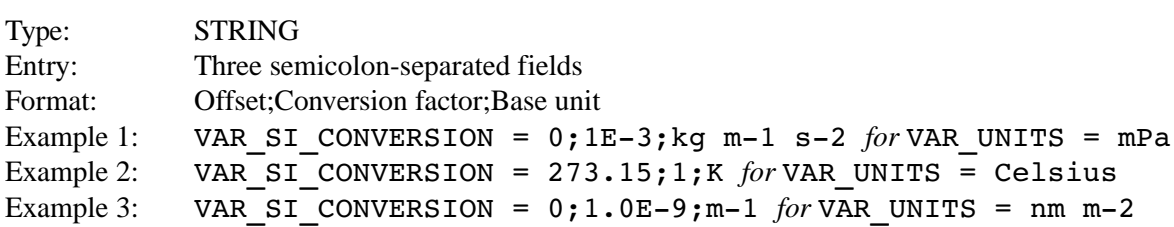

#### <span id="page-29-0"></span>**5.1.9. VAR\_VALID\_MIN**

The variable attribute VAR\_VALID\_MIN indicates the valid minimum or detection limit of the data variable. The value of VAR\_VALID\_MIN must be reported in the units specified in VAR\_UNITS.

String data types must have a corresponding attribute value of an empty string:

VAR DATA TYPE = STRING VAR VALID MIN = [empty]

Type: Equal to the ones specified in VAR DATA TYPE (cf. Section [5.1.6\)](#page-28-2) Entry: Single Format: Consistent with the variable's data type and formatting Example: VAR\_VALID\_MIN = 0.0

#### <span id="page-30-1"></span>**5.1.10. VAR\_VALID\_MAX**

The variable attribute VAR\_VALID\_MAX indicates the valid maximum or saturation limit of the data variable. The value of VAR\_VALID\_MAX must be reported in the units specified in VAR\_UNITS.

String data types must have a corresponding attribute value of an empty string:

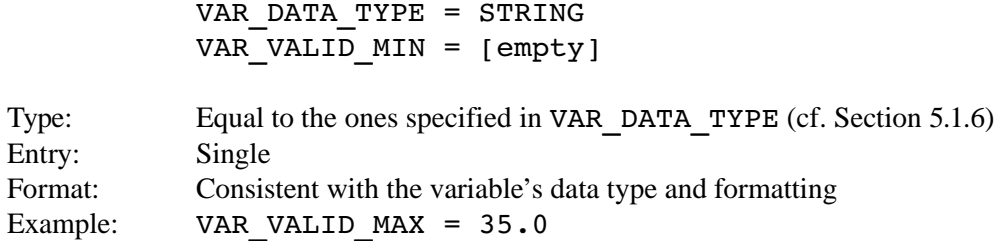

#### <span id="page-30-0"></span>**5.1.11. VAR\_FILL\_VALUE**

The variable attribute VAR\_FILL\_VALUE is a number or an empty string value inserted as a substitute data element, if a data element of a variable is reported as a **default** or **missing** value. For variables with numeric VAR\_DATA\_TYPE (cf. Section [5.1.6\)](#page-28-1), the VAR\_FILL\_VALUE can take any value allowed by the numeric type. If VAR\_FILL\_VALUE is set to a value **within the range** spanned by VAR\_VALID\_MIN in Section [5.1.9](#page-29-0) and VAR\_VALID\_MAX in Section [5.1.10](#page-30-1) it is considered a **default** value. If VAR\_FILL\_VALUE is set **outside the range** spanned by VAR\_VALID\_MIN and VAR\_VALID\_MAX it is considered a **missing** value.

String data types must have a corresponding attribute value of an empty string:

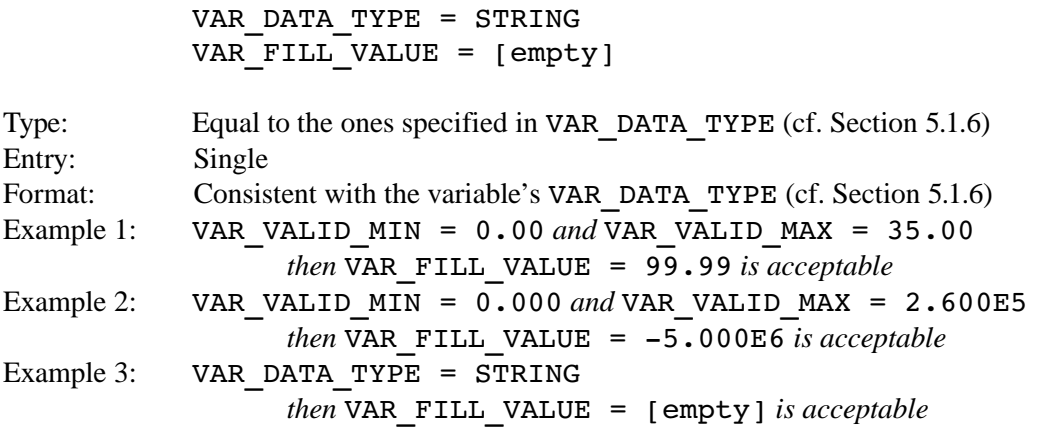

## <span id="page-31-2"></span>**6. Implementation**

In recent years, the Hierarchical Data Format [\[8\]](#page-43-9) has become the *de-facto* satellite data exchange format for the ESA and the NASA Earth observation missions. HDF was originally developed by National Center for Supercomputing Application (NCSA) and is currently supported by the non-profit *The HDF Group*. Next to HDF, another hierarchical data format, netCDF, is extensively used in Earth observation. The netCDF format is maintained by Unidata [\[9\].](#page-43-8) To facilitate the validation of space borne measurements by correlative data from heterogeneous sources, the use of a common file format becomes a necessity. The metadata guidelines defined in this document are implemented using the HDF4, HDF5 or netCDF file formats, but are not limited to these formats. Special care must be given to the submission of files to GEOMS supporting data centers. Some data centers may not have native support to all discussed data formats.

## <span id="page-31-1"></span>**6.1. HDF4**

The recommended metadata implementation using the HDF4 file format uses the HDF's SDS (Scientific Data Structure) data model. The SDS allow for the efficient implementation of the global attributes from Chapter [4](#page-13-4) and up to 64 variables of rank 8 with their corresponding variable attributes from Chapter [5.](#page-26-4)

### **6.1.1. Rules for generating GEOMS HDF4 files**

- <span id="page-31-0"></span>• Files must have the file extension ".hdf".
- Only the use of the SD interface is allowed.
- Each dataset has a unique identifier in the file.
- Global attributes should be stored as SD file attributes.
- Variable attributes should be stored as attributes to the SDS.
- Storing dimension names is not allowed.
- HDF4 allows for reporting of pre-defined attributes: long name, units, format, coordsys, valid range, FillValue, scale factor, scale factor err, add offset, add offset err, and calibrated nt.
	- No scaling and/or off-setting of datasets is permitted therefore the last five listed attributes must not be reported.
	- The reporting of remaining pre-defined attributes is optional. The first four attributes are written using the SDsetdatastrs procedure; valid range is written using the SDsetrange procedure; \_FillValue is written using the SDsetfillvalue procedure.
	- If units, valid\_range, and/or \_FillValue are reported the values must exactly match the respective variable attribute values VAR\_UNITS, VAR\_VALID\_MIN, VAR\_VALID\_MAX and VAR FILL VALUE.

#### <span id="page-32-2"></span>**6.1.2. HDF4.2r1 and prior**

Earlier versions of HDF4 (4.2r1 and prior) have a 63-character limitation on the length of the name parameter saved with the SDS. Any name longer than this is truncated. For AVDC a work around in the **idlcr8 suite** was achieved by reading/writing the VAR\_NAME attribute rather than the SDS name parameter.

Further, earlier versions of HDF (4.2r1 and prior) contain a bug described as follows in the HDF4.2r2 release notes:

*"When a dimension has the same name as an SDS, depending on the order in which they were created, either the SDS or the dimension will be corrupted if certain operations occur, such as a* Sdsetdimscale *or* Sdsetattr *call to the dimension."* 

NASA's and ESA's data centers' HDF generation software such as **idlcr8hdf** and **asc2hdf** use the operation HDF SD DIMSET (or Fortran equivalent) to save information on any non INDEPENDENT/CONSTANT VAR\_DEPEND value(s). By definition the VAR\_DEPEND value(s) always reference a previously declared SDS. Consequently the given dimension parameter has the same name as an already existing SDS. Because of a bug prior to HDF4.2r2, this has meant that the dimension information has not been stored in a GEOMS HDF4 file as it should have been. This did not corrupt the HDF file in a way to make it unreadable, as the VAR\_DEPEND values always referenced a previously declared (and saved) variable name, so the SDS remained uncorrupted. By upgrading to the HDF4.2r3 library the layout of the HDF file changed as the dimension variable name information is now referenced correctly in the file. Referencing VAR\_DEPEND values as dimension parameters is discontinued. AVDC's HDF5 files already work this way.

## <span id="page-32-1"></span>**6.2. HDF5**

The HDF5 type file is conceptually related to HDF4, but it uses a completely new format and library [\[8\].](#page-43-9) HDF5 has a simpler data model that includes two primary objects: datasets and groups. For GEOMS, global attributes and datasets are written to the root group and the variable attributes are associated with the datasets. HDF5 does not have pre-defined SDS attributes. The HDF Group provides utilities that can convert HDF4 files to HDF5, and *vice versa*, but they are generic in nature.

#### **6.2.1. Rules for generating GEOMS HDF5 files**

- <span id="page-32-0"></span>• Files must have the file extension ".h5".
- VGroups are not allowed.
- Links are not allowed.
- Global attributes should be stored as file attributes.
- Variable attributes should be stored as attributes to the dataset.
- Integer data should be stored using the H5T\_INTEGER class.
- Floating point data should be stored as either H5T\_NATIVE\_FLOAT or H5T\_NATIVE\_DOUBLE.
- String data should be stored using the H5T STRING class. Only fixed sized strings are allowed for attributes and dataset values.
- No other types are allowed for datasets (e.g. no H5T\_ENUM, H5T\_COMPOUND, H5T\_TIME, H5T\_BITFIELD, H5T\_OPAQUE, H5T\_REFERENCE, H5T\_ARRAY, H5T\_VLEN, H5T\_NO\_CLASS, or H5T\_NCLASSES).

### <span id="page-33-1"></span>**6.3. NetCDF**

The GEOMS standard can be applied to the netCDF classic, netCDF 64-bit offset, and netCDF-4 versions of the netCDF data format. When using netCDF-4, data should be stored using the netCDF4 Classic Model Format [\[15\].](#page-44-0)

#### **6.3.1. Rules for generating GEOMS netCDF files**

- <span id="page-33-0"></span>• Files must have the file extension ".nc".
- 64-bit offset mode is only to be enabled for files where this is required due to the file size.
- GEOMS global attributes map to netCDF global attributes.
- GEOMS variables and variable attributes map to netCDF variables and variable attributes.
- The use of add offset and scale factor is not allowed.
- The name of a dimension is based on the entry in VAR DEPEND for that specific dimension. This means that:
	- For a dimension with an axis variable, the dimension name is equal to name of the variable (not VAR\_NAME, but the actual variable name, in case they differ) for which the value of its VAR\_NAME attribute equals the entry in VAR\_DEPEND.
	- For an independent dimension, the dimension name starts with INDEPENDENT (which may be lower or uppercase) and is followed by a string of choice in order to distinguish between independent dimensions of different length. A recommended approach is to use an underscore followed by the length of the dimension as a postfix. For example: INDEPENDENT\_12 for an independent dimension of length 12.

## <span id="page-34-0"></span>**7. Attribute values, templates and examples**

The following list of Tables gives an overview of GEOMS attribute values (GEOMS-AV), templates (GEOMS-TE) and examples (GEOMS-EX) to this metadata standard document. GEOMS-AV, GEOMS-TE and GEOMS-EX reflect the current agreed set of vocabulary, templates and examples, which complement the metadata standard.

Not all variables have links to online resources, as detailed information is either hidden to the users and needs verification by the data centers, or fields have free format and thus do not have a controlled vocabulary. Note, some variables are **mandatory** "**x**" and some are **optional** "**o**", where the latter can be omitted completely in the reported file. Some **mandatory** variables allow free formatting, where even empty entries are acceptable. A variable attribute may generally be **optional**, but the use may be **mandatory** within the context of **GEOMS templates** "**o/x**". In general, a GEOMS template states, which metadata attributes and data variables **must be reported**.

Files which are submitted to a GEOMS compliant data center go through a quality assurance process and will be tested against this metadata standard.

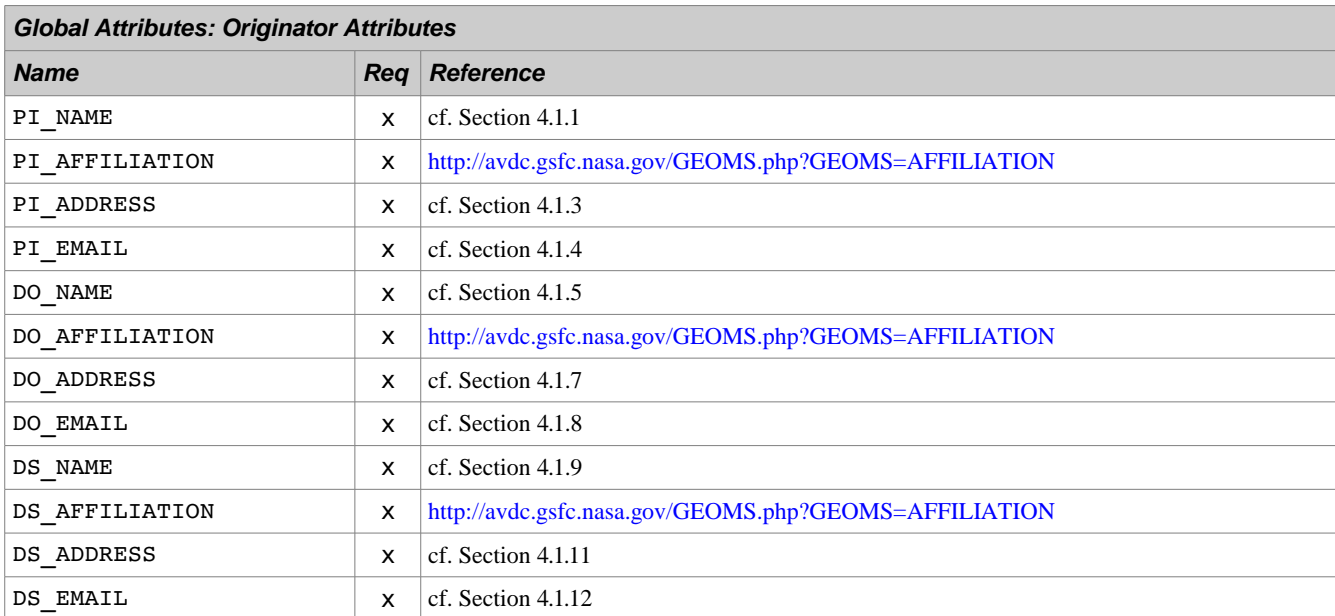

<span id="page-34-1"></span>Table 7.1 Global originator attributes in GEOMS-AV.

<span id="page-35-1"></span>Table 7.2 Global dataset attributes in GEOMS-AV.

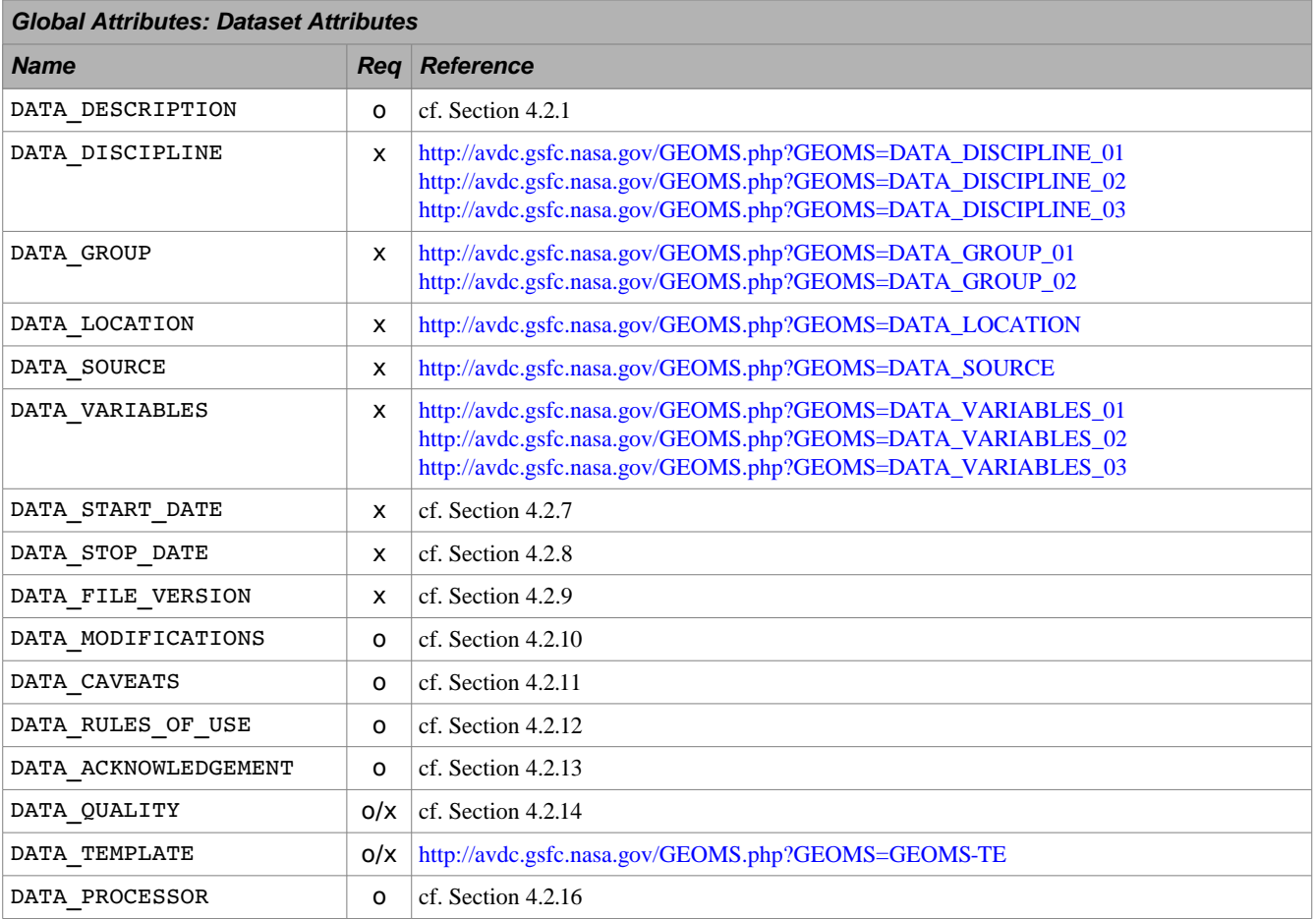

<span id="page-35-0"></span>Table 7.3 Global file attributes in GEOMS-AV.

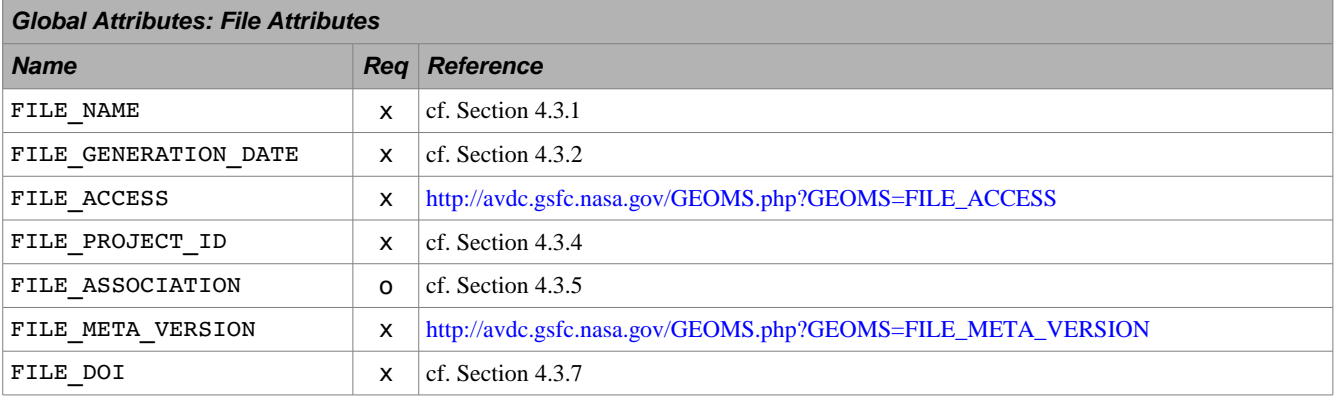

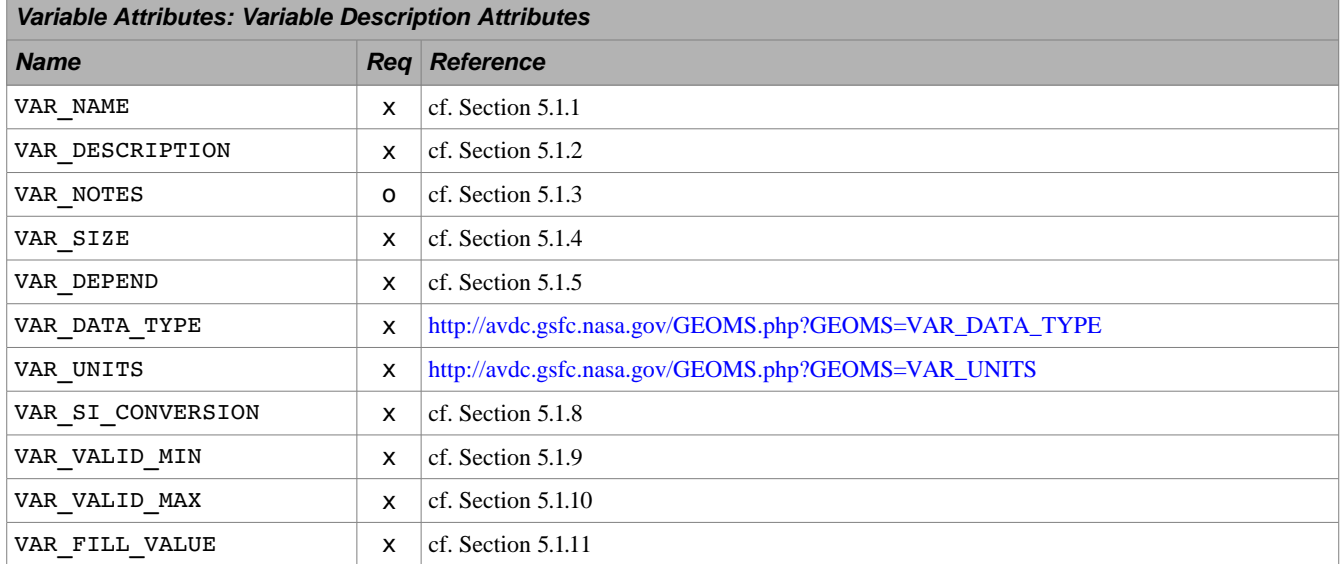

<span id="page-36-0"></span>Table 7.4 Variable description attributes in GEOMS-AV.

<span id="page-36-1"></span>Table 7.5 Additional extensions to GEOMS-AV.

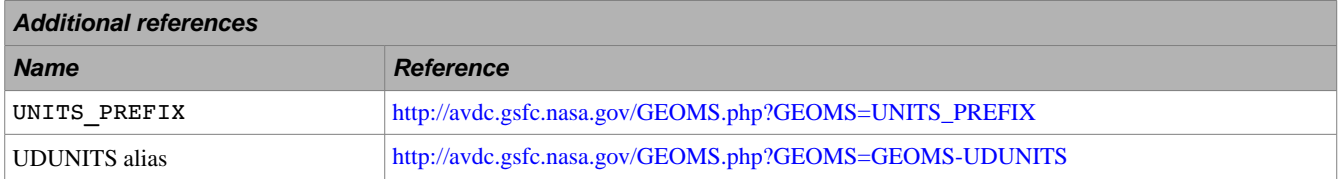

Table 7.6 Examples of GEOMS.

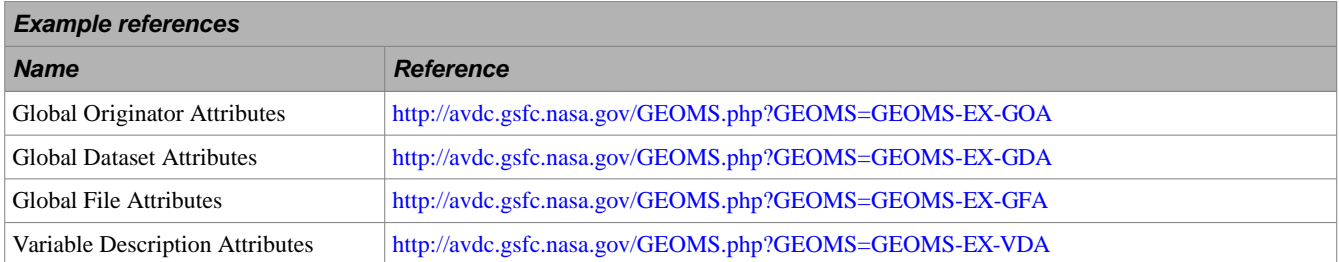

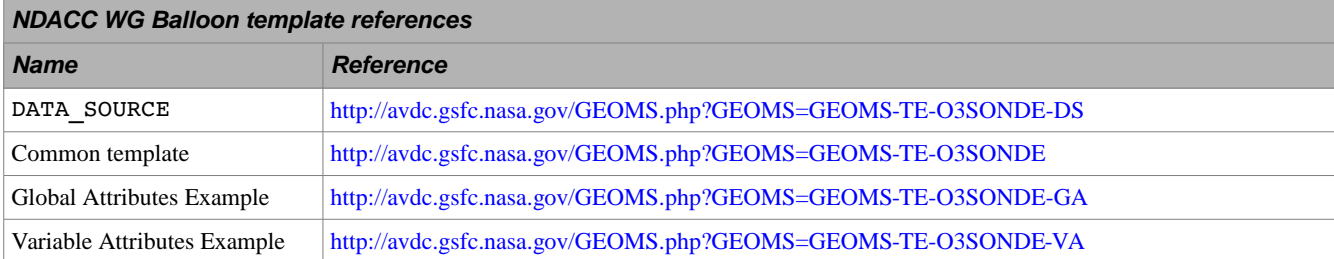

Table 7.7 NDACC working group on balloon data templates (GEOMS-TE-O3SONDE) and examples (GEOMS-EX-O3SONDE).

Table 7.8 NDACC working group on LIDAR data templates (GEOMS-TE-LIDAR) and examples (GEOMS-EX-LIDAR).

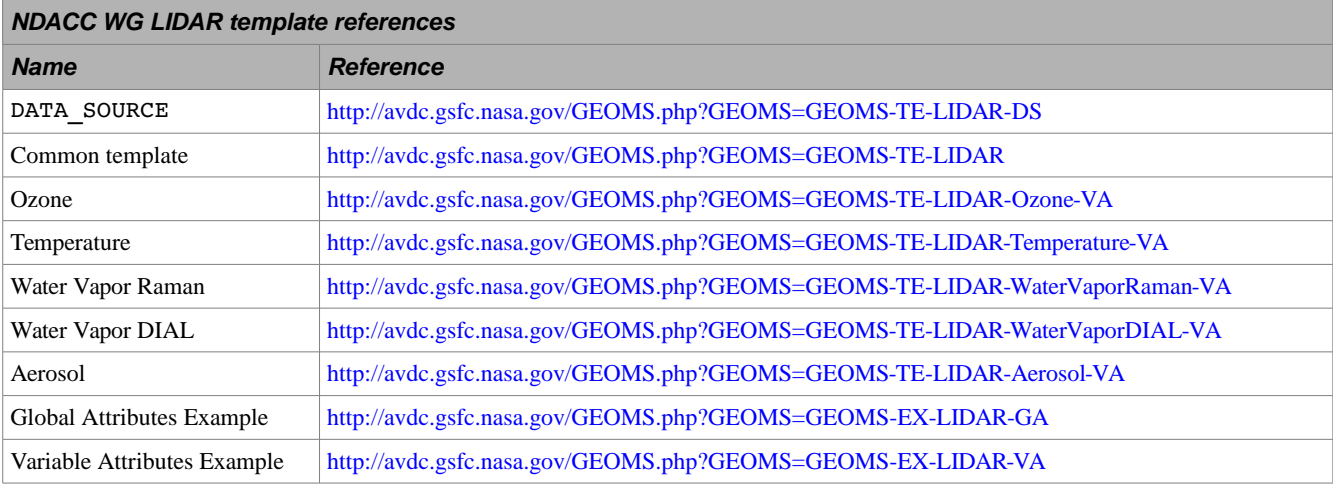

Table 7.9 NDACC working group on MWR data templates (GEOMS-TE-MWR) and examples (GEOMS-EX-MWR).

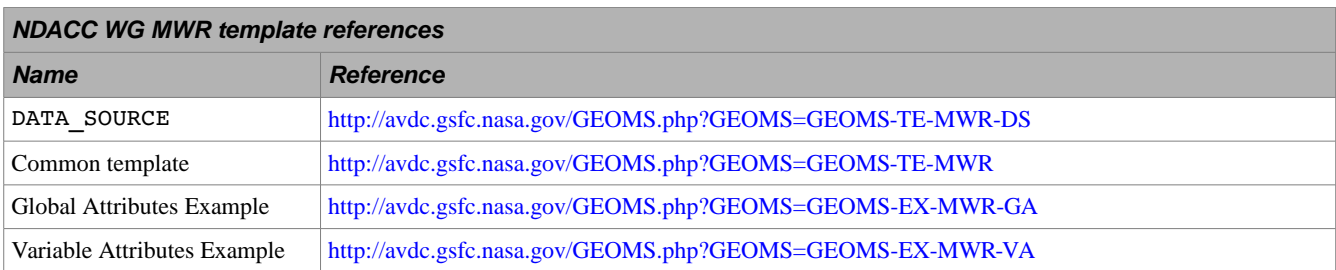

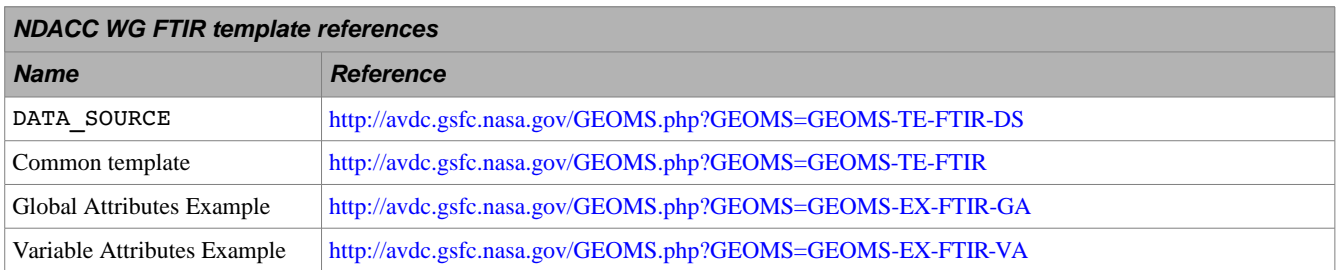

Table 7.10 NDACC working group on FTIR data templates (GEOMS-TE-FTIR) and examples (GEOMS-EX-FTIR).

Table 7.11 Radio Occultation data templates (GEOMS-TE-RO) and examples (GEOMS-EX-RO).

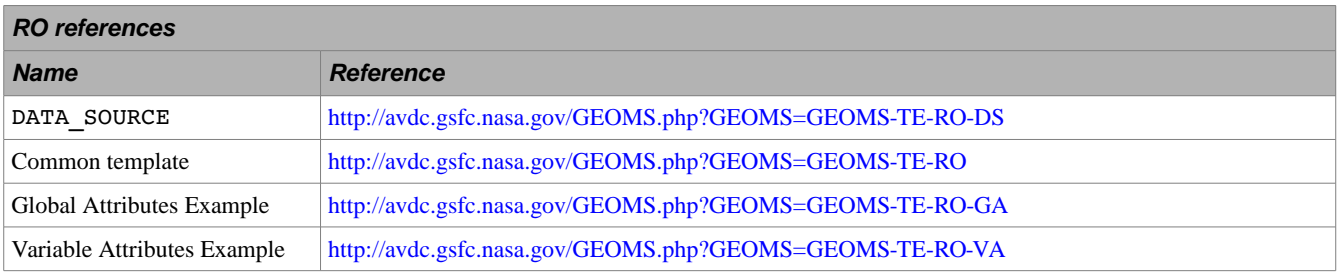

<span id="page-38-0"></span>Table 7.12 UVVIS DOAS (GEOMS-TE-UVVIS.DOAS) and examples (GEOMS-EX-UVVIS.DOAS).

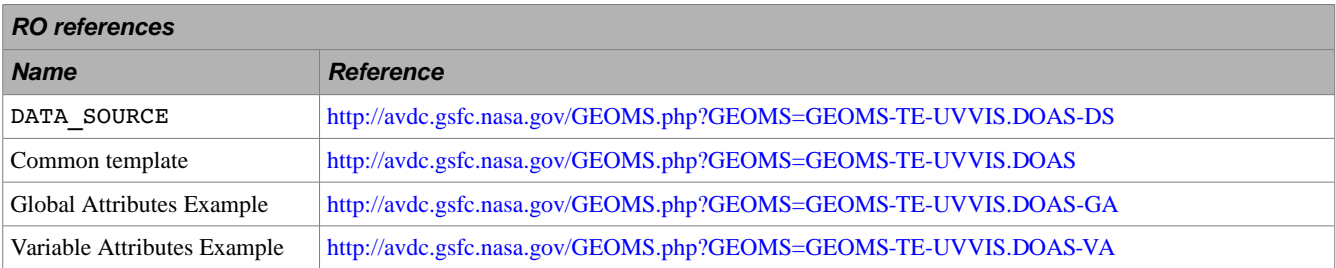

## <span id="page-39-1"></span>**A. Code Examples**

## <span id="page-39-0"></span>**A. Calculation of MJD2K**

For a given YYYY, MM, DD, hh, mm, ss, [and ms]:

```
Step 1: Calculate the Julian date
      IF (MM > 2) THEN
            y = DOUBLE(YYYY)
            m = DOUBLE(MM - 3)d = DOUBLE(DD)
      ELSE BEGIN
            y = DOUBLE(YYYY - 1)m = DOUBLE(MM + 9)d = DOUBLE(DD)ENDELSE
       j = INTER(365.25 \times (y+4712.0)) + INTERER(30.6 \times m+0.5) + 58.5 + dStep 2: Check for Julian or Gregorian calendar
      IF ( j < 2299159.5 ) THEN if Julian calendar
             id = jELSE if Gregorian calendar
            gn = 38.0 - INTEGR(3.0 \times INTEGR(49.0 + y/100.0)/4.0)jd = j + gnENDELSE
Step 3: Calculate day fraction
      for [s] resolution:
      df = (hh \times 3600.0 + mm \times 60.0 + ss)/86400.0for [ms] resolution:
      df = (hhx3.6\times10^{6} + mm\times6.0\times10^{4} + ss\times10^{3} + ms)/8.64\times10^{7}Step 4: Calculate MJD2000
      mjd2000 = jd + df – 2451544.5
Example:
      2002/04/20 at 11:29:23UTC MJD2000 = 840.478738
```
For reasons of **compatibility to UDUNITS** [\[13\],](#page-43-11) MJD2K is used as a short form for MJD2000 in GEOMS data variables.

## <span id="page-40-0"></span>**B. Acknowledgments**

Acknowledgments go to Mr. Bart Quaghebeur and Dr. Daniel Heynderickx (BIRA-IASB) for demonstrating the usefulness of a modern data format; to Ms. Françoise Pinsard and Dr. Phillippe Keckut of CNRS/SA, Dr. K.-H. Fricke of the Bonn University, Drs. H. Siegel and T. Ohde of the Institut für Ostseeforschung Warnemünde, and Dr. Thierry Leblanc of JPL for their patience and valuable contributions to these guidelines. We thank Michael Yan of NASA/GSFC for his reviews of this document.

The community participating in the first and second Envisat Cal/Val rehearsals as well as participants of various Aura validation campaigns have provided very valuable feedback on a multitude of technical and scientific matters, without which this document could not have been completed.

Funding has been provided by EC COSE (ENV4-CT98-0750), the ESA Envisat Cal/Val database project (ESTEC Contract 14419/00/NL/SF), by the NASA contract NAS5-01008, by the NASA GEST Work Activity 3657, and by the GECA project.

## <span id="page-41-0"></span>**C. Acronyms**

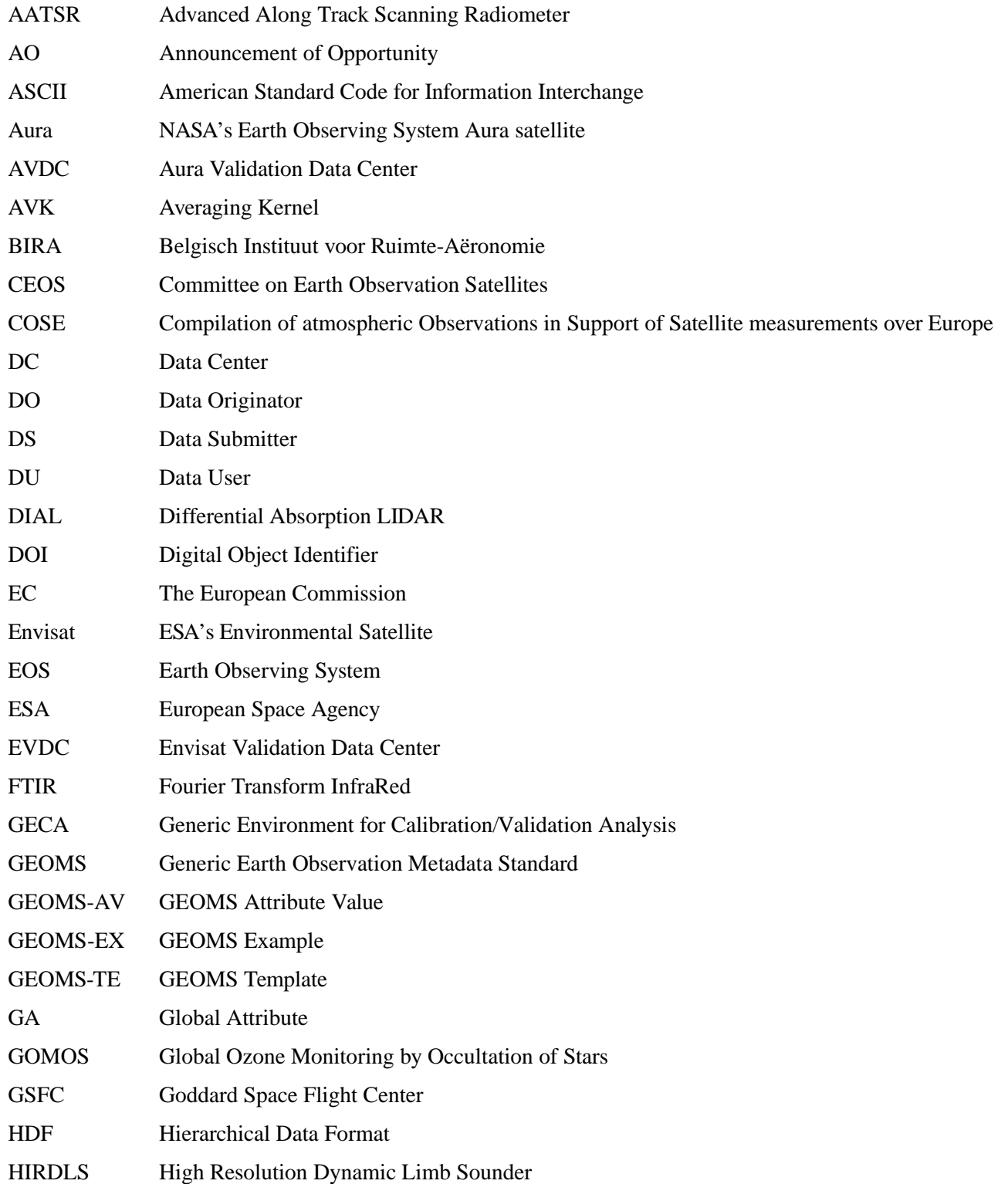

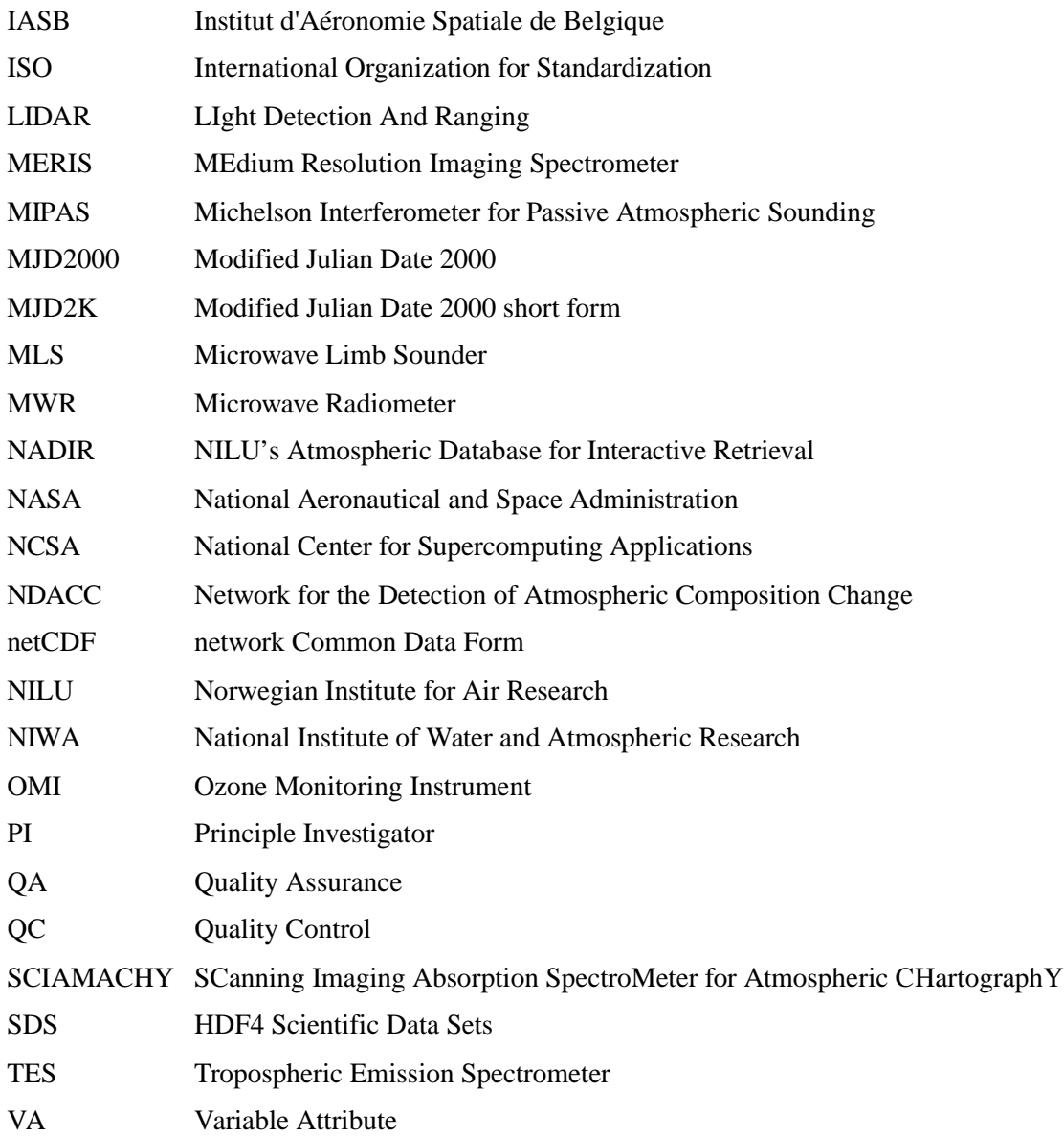

## <span id="page-43-2"></span>**References**

- <span id="page-43-1"></span>[1] Bojkov, B.R., De Mazière, M., and Koopman, R.M., Generic metadata guidelines on atmospheric and oceanographic datasets for the Envisat Calibration and Validation Project, (2002): [http://avdc.gsfc.nasa.gov/PDF/GEOMS/Envisat\\_metadata\\_guideline\\_ver01r001\\_20020423.pdf](http://avdc.gsfc.nasa.gov/PDF/GEOMS/Envisat_metadata_guideline_ver01r001_20020423.pdf).
- <span id="page-43-0"></span>[2] Bojkov, B.R., Boyd, I., De Mazière, M., and Koopman, R.M., Addendum to the "Generic metadata guidelines on atmospheric and oceanographic datasets for the Envisat Calibration and Validation Project" as implemented by the Aura Validation Data Center (AVDC), (2006): [http://avdc.gsfc.nasa.gov/PDF/GEOMS/AVDC\\_file\\_format\\_addendum\\_20060831.pdf.](http://avdc.gsfc.nasa.gov/PDF/GEOMS/AVDC_file_format_addendum_20060831.pdf)
- <span id="page-43-5"></span>[3] De Mazière, M., Van Roozendael, M., Bojkov, B.R., de la Noë, J., Mahieu, E., and Neuber, R., "Archiving of atmospheric data: Data formats and database", in IRS 2000: Current Problems in Atmospheric Radiation, W. L. Smith and Yu. M. Timofeyev (Eds.). A. Deepak Publishing, Hampton, Virginia. pp. 1019 – 1022, (2002).
- <span id="page-43-4"></span>[4] ESA, "Envisat - Caring for the Earth", European Space Agency, Paris, France, (2001).
- <span id="page-43-3"></span>[5] Schoeberl, M.R., Douglass, A.R., Hilsenrath, E., Bhartia, P.K., Beer, R., Waters, J.W., Gunson, M.R., Froidevaux, L., Gille, J.C., Barnett, J.J., Levelt, P.F., and DeCola, P., "Overview of the EOS aura mission", in Geoscience and Remote Sensing, IEEE Transactions on, Volume 44, Issue 5, pp. 1066 – 1074, (2006), doi[:10.1109/TGRS.2005.861950.](http://dx.doi.org/10.1109/TGRS.2005.861950)
- <span id="page-43-7"></span>[6] Bojkov, B.R., Koopman, R.M., and De Mazière, M., "The Envisat Cal/Val Data Centre", presented at the NDSC 2001 Symposium – Celebrating 10 years of atmospheric research. September 24 – 27, 2001, Arcachon, France.
- <span id="page-43-6"></span>[7] De Mazière, M., "Final Report of the EC-COSE Project (contract ENV4-CT98-0750)", BIRA-IASB, Brussels, Belgium, (2001).
- <span id="page-43-9"></span>[8] The HDF Group – HDF home page: [http://www.hdfgroup.org/.](http://www.hdfgroup.org/)
- <span id="page-43-8"></span>[9] The Unidata netCDF data format: http://www.unidata.ucar.edu/software/netcdf/.
- <span id="page-43-10"></span>[10] Koopman, R.M., Bojkov, B.R. and De Mazière, M, "The ENVISAT Cal/Val Data center", in Proceedings of the 2002 IEEE Geoscience and Remote Sensing Symposium (IGARSS) and the 24th Canadian Symposium on Remote Sensing, Toronto, Ontario. Published on CD-ROM, (2002).
- <span id="page-43-13"></span>[11] ISO, "ISO 7-bit coded character set for information interchange", ISO/IEC 646:1991, International Organization for Standardization (ISO), Geneva, Switzerland, (1991).
- <span id="page-43-12"></span>[12] ISO, "Representation of Dates and Times", ISO 8601:1988, International Organization for Standardization (ISO), Geneva, Switzerland, (1988).
- <span id="page-43-11"></span>[13] The Unidata UDUNITS Package: [http://www.unidata.ucar.edu/software/udunits/.](http://www.unidata.ucar.edu/software/udunits/)
- <span id="page-43-14"></span>[14] ISO, "English country names and code elements – ISO 3166-1", International Organization for

Standardization (ISO), Geneva, Switzerland: [http://www.iso.org/iso/list-en1-semic-3.txt.](http://www.iso.org/iso/list-en1-semic-3.txt)

<span id="page-44-0"></span>[15] The NetCDF-4 Classic Model Format: [http://www.unidata.ucar.edu/software/netcdf/docs/netcdf/NetCDF\\_002d4-Classic-Model-Format.html](http://www.unidata.ucar.edu/software/netcdf/docs/netcdf/NetCDF_002d4-Classic-Model-Format.html).